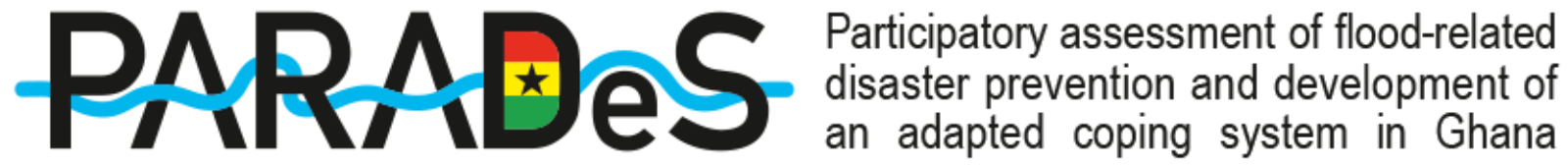

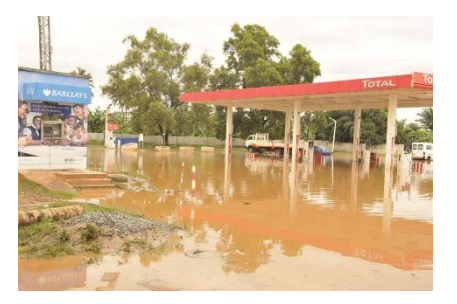

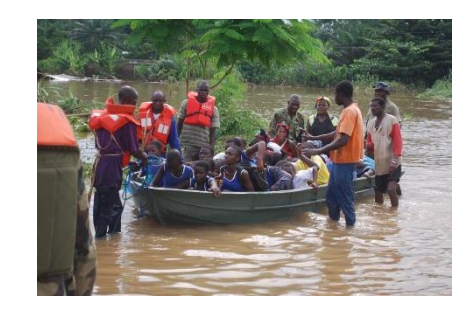

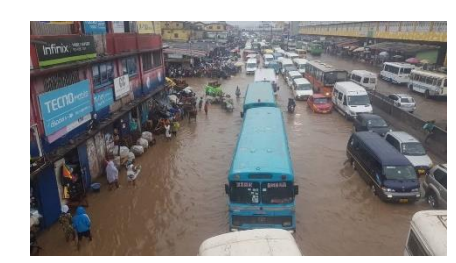

*Photos by NADMO*

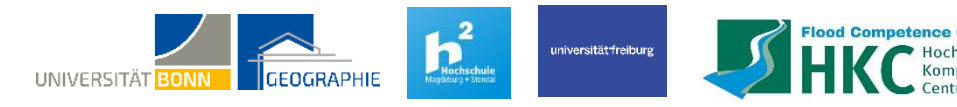

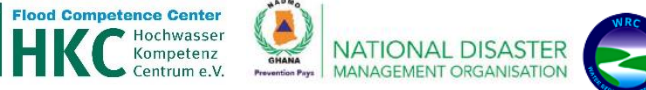

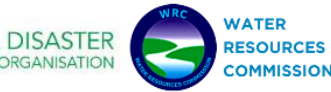

**www.parades.info**

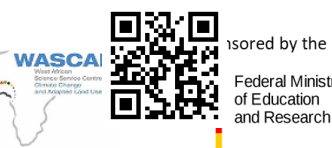

# **Module objectives**

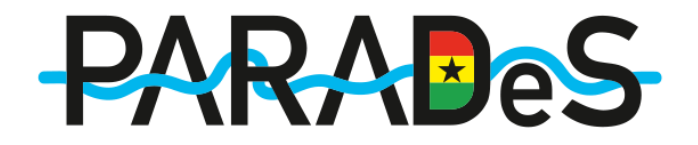

- 1. Explaining the brief basics of the modelling theory
- 2. Enable audience to pick up the current modelling approach
- 3. Inform about the data sources input and assumptions of the presented models
- 4. Brainstorm about the development of measures and the usage of modelling techniques

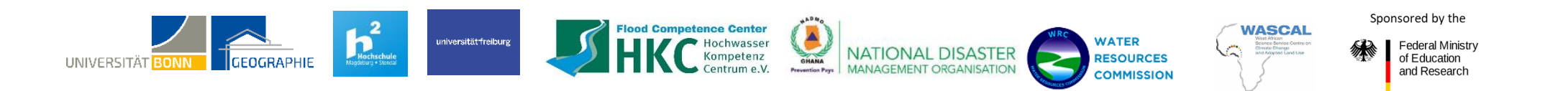

## **Structure of Module 2**

**PARAFAS** 

**Model Theory and Application**

Module objectives

### Modelling theory and literature sources

Examples: PARADeS models for Odaw, Aboabo & White Volta

**Outlook** 

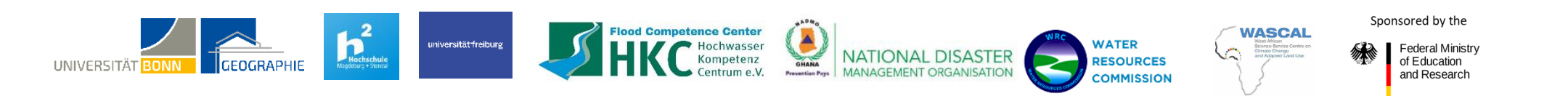

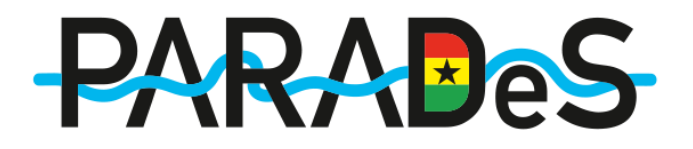

**ProMaIDes Framework**

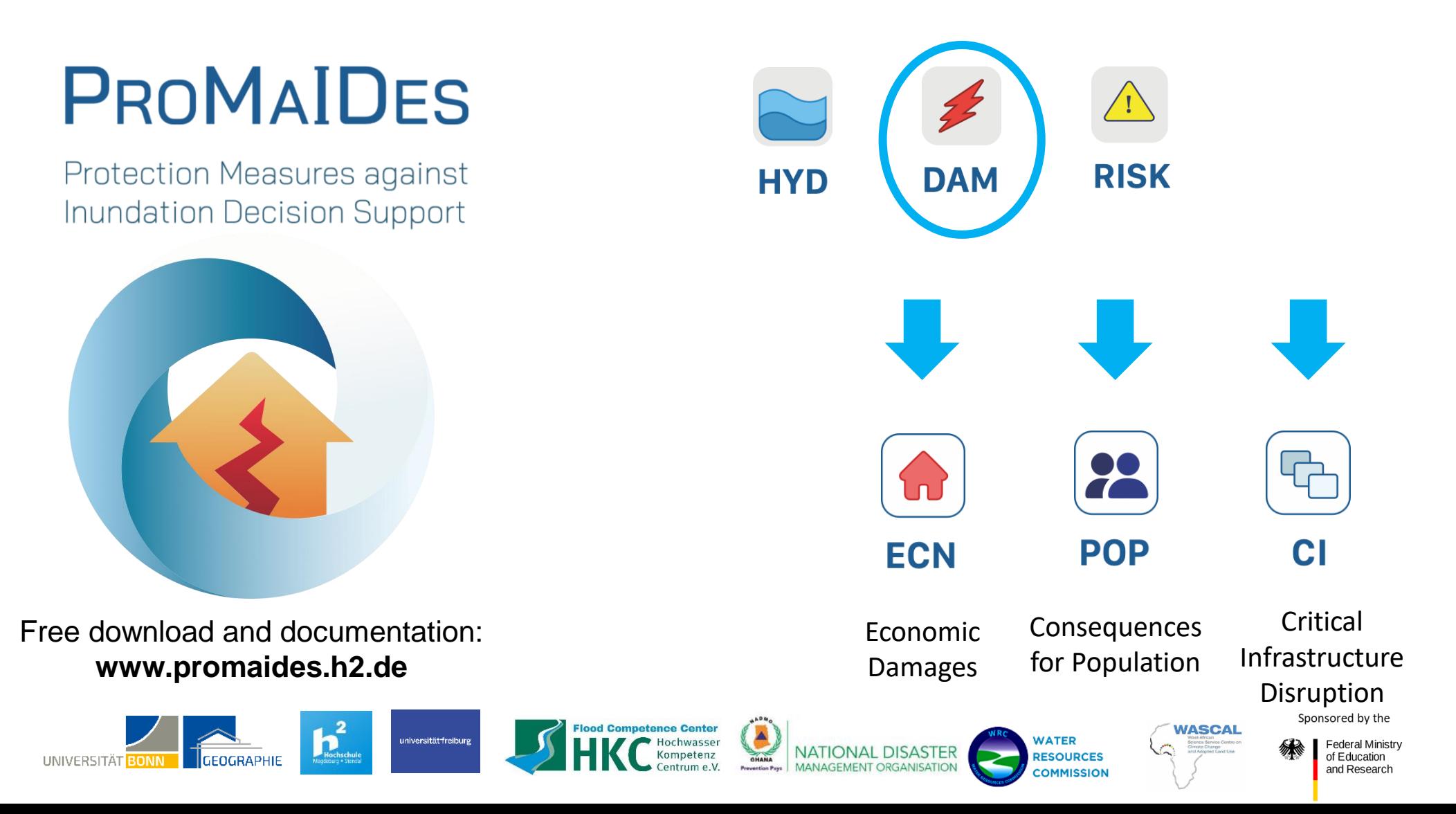

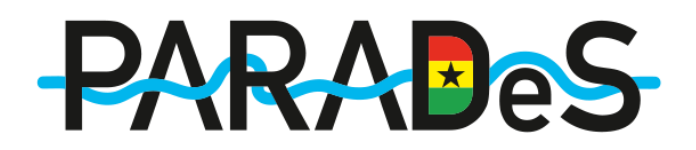

### **ProMaIDes Architecture**

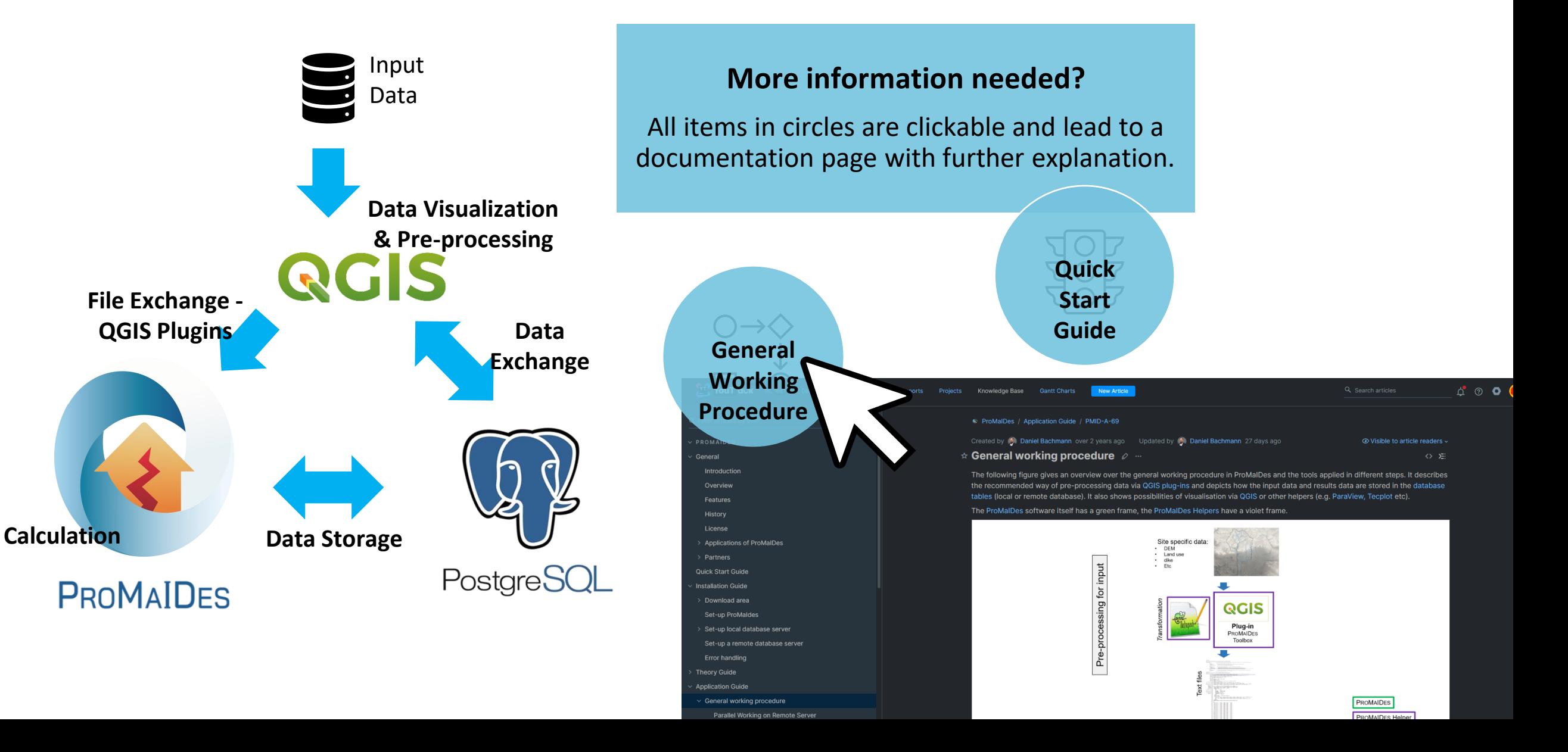

**QCIS** 

### **Hydraulic Modelling**

#### **Data & Preprocessing**

- Digital elevation model
- Surface roughness
- River main channel and tributaries
- Precipitation & discharge data including return periods
- Validation data

#### **Model Input**

- Calculation specifications (Cooking recipe)
- 1- dimensional Model Part River profiles
- 2-dimensional Model Part "Raster Files" for the inundated area
- Roughness files
- Boundary condition

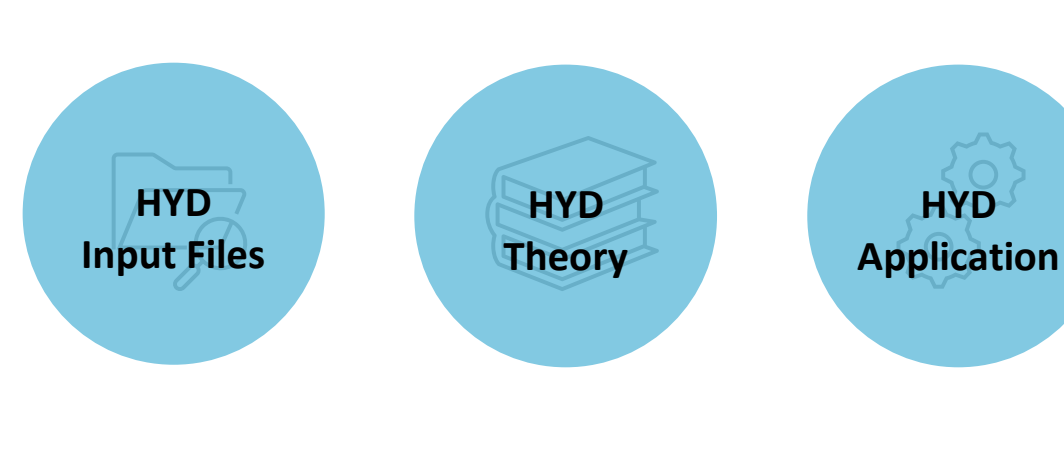

#### **Model Output**

- Inundation maps
- Water depth and flow velocities

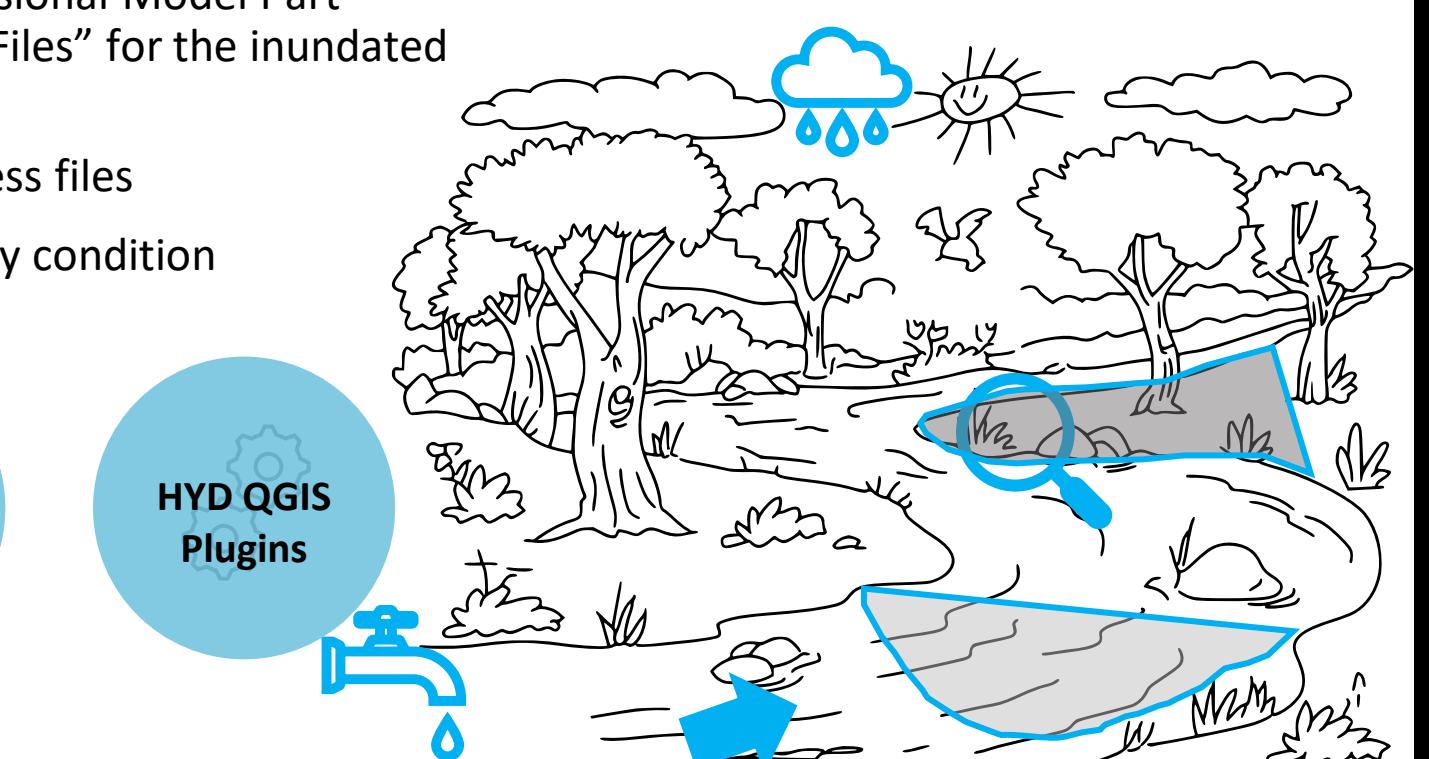

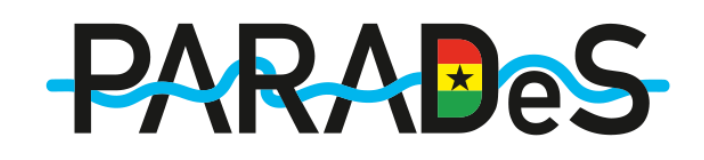

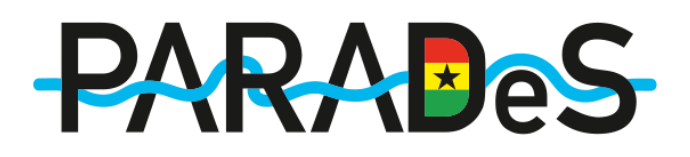

### **DAM Damage Modelling**

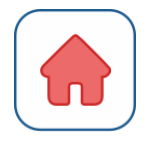

**Economic Damages**

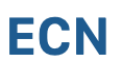

Combination of land-use/ landcover data and flood depth damage curves leads to direct economic damages

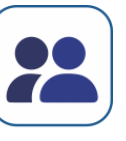

**POP** 

**Population Affected & Endangered**

Deriving all people with a contact to water

Concept of danger zones from Jonkmann derives number of Endangered People

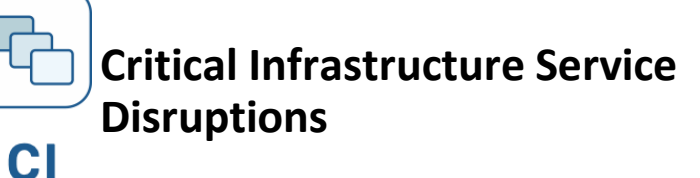

Considering the disruption of critical infrastructures and the potential cascading effects

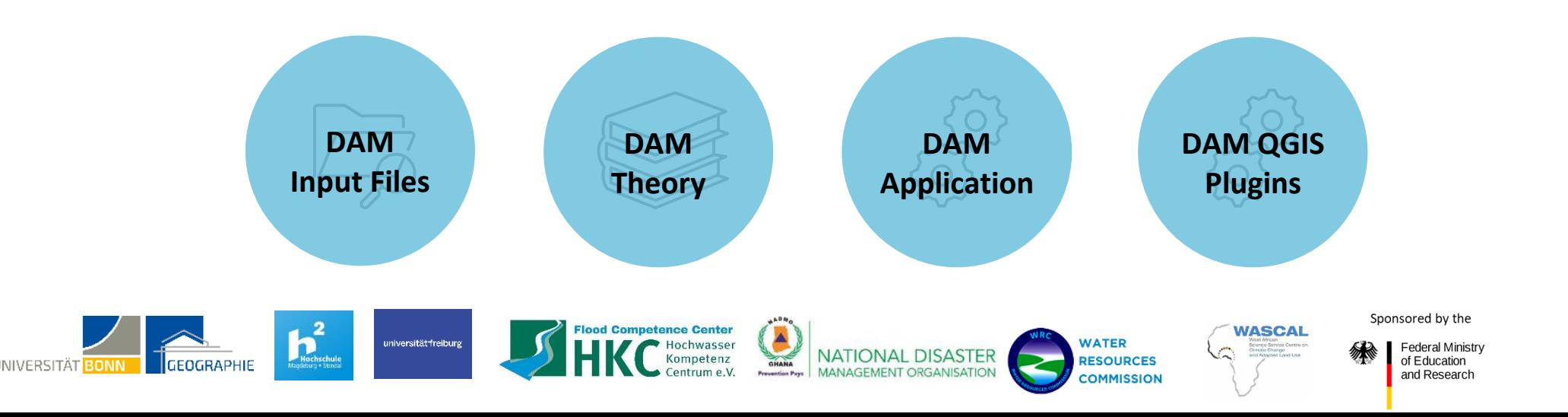

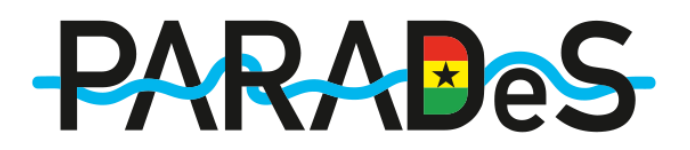

### **DAM Economic Damage Modelling**

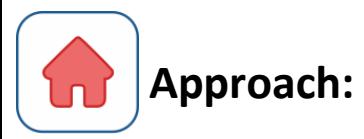

### **ECN**

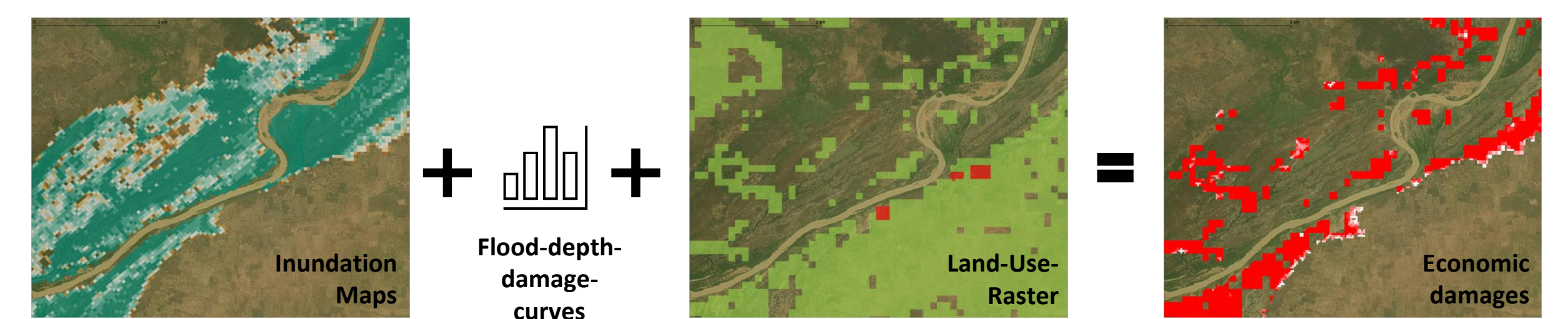

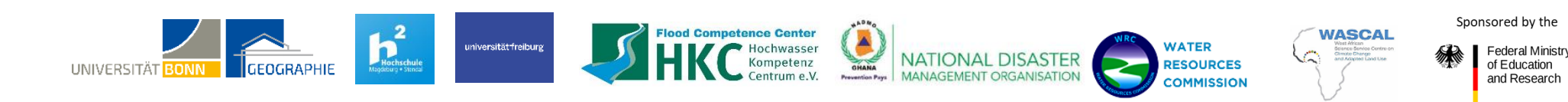

**QGIS** 

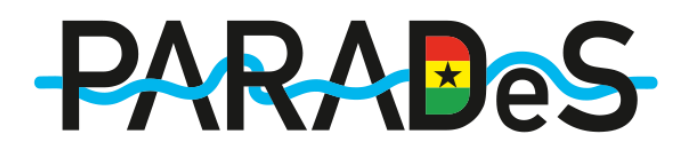

### **DAM Economic Damage Modelling**

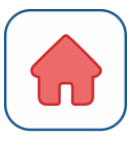

### **ECN**

#### **Data & Preprocessing**

- Land usage or coverage data
- Economic maximum value for usage or coverage type (a)
- Differentiation of mobile and immobile damages (b)
- Flood-depth-damage curves

#### **Model Input**

- "Raster Files" covering the area of inundation
- "Land Use Category File" combining (a) and (b)

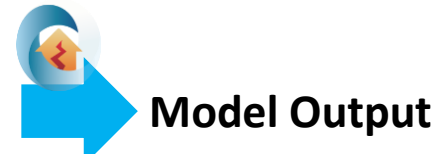

- Economic damage rasters (mobile, immobile, total)
- Absolute values of economic damages

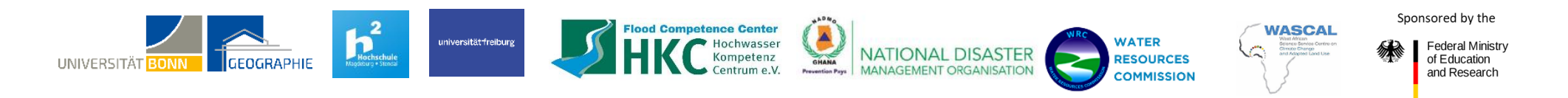

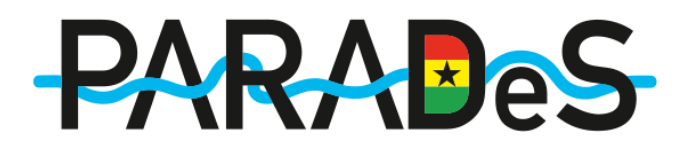

### **DAM Consequences for Population**

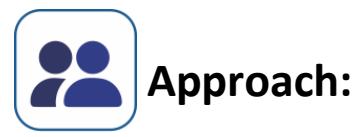

### **POP**

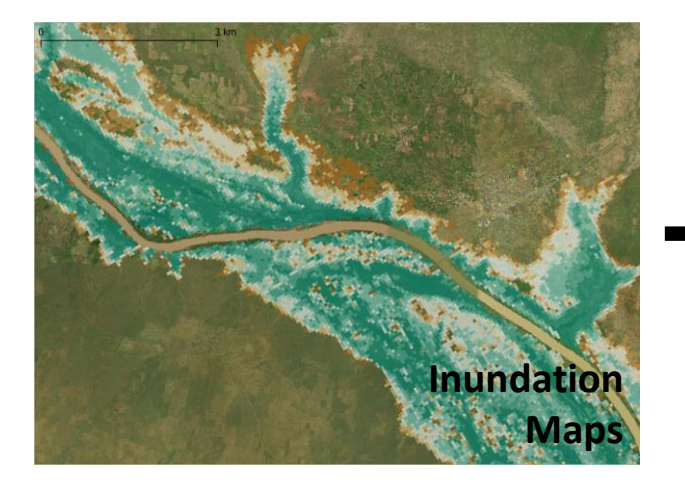

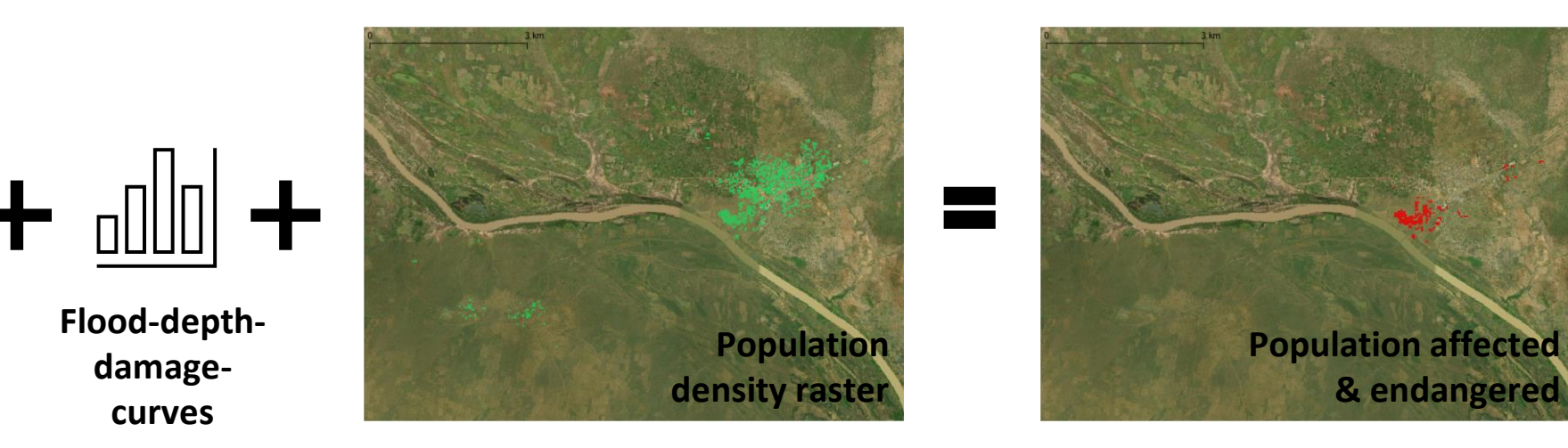

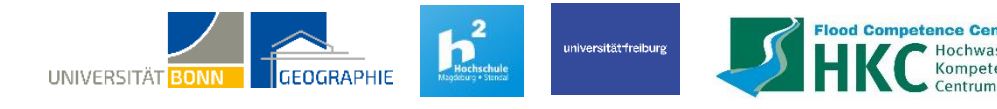

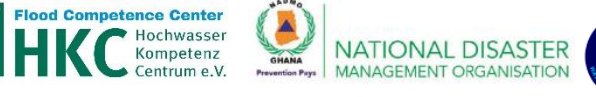

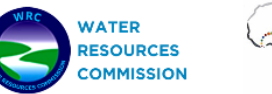

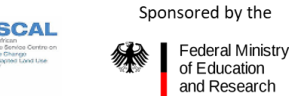

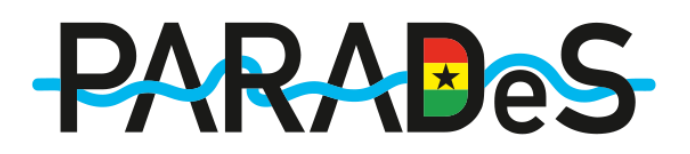

**DAM Consequences for Population** 

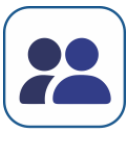

#### **POP**

**Data & Preprocessing**

- Population density data
- Vulnerability categorisation for affected and endangered people

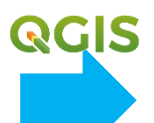

#### **Model Input**

- "Raster Files" covering the area of inundation
- "Vulnerability categ[ory file](https://promaides.myjetbrains.com/youtrack/articles/PMID-A-203/Input-Files)"

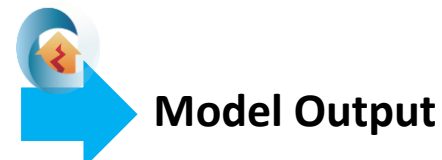

- Rasters for population affected & endangered (Zone 1, 2, 3)
- Absolute numbers of people

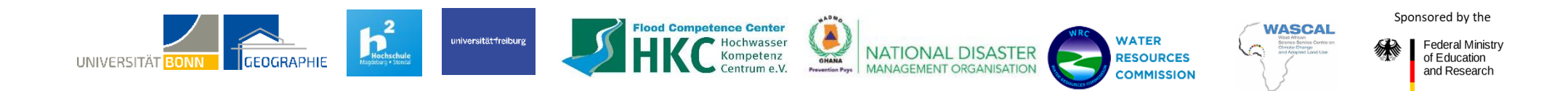

### **DAM Critical Infrastructure Disruption**

### **Approach:**

**CI** 

#### Network represented by three types of CI - Elements

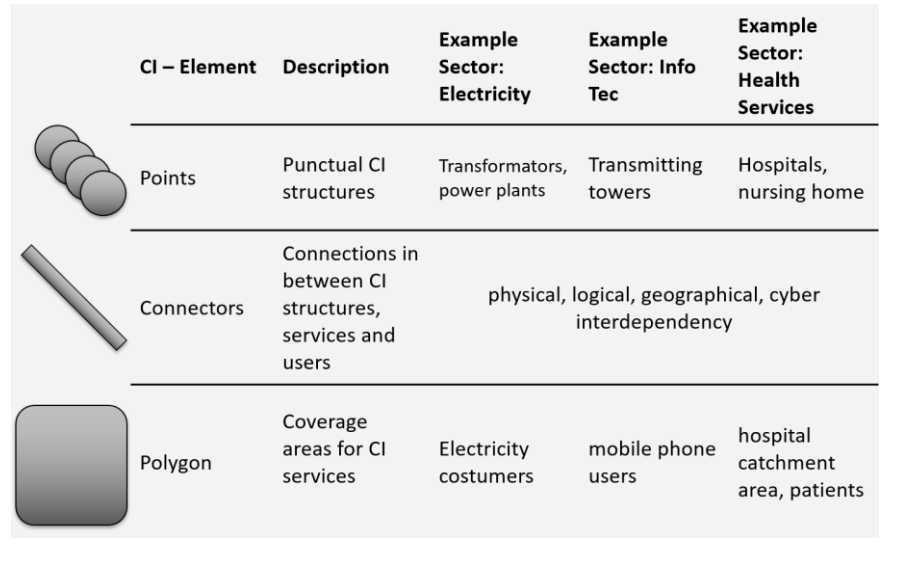

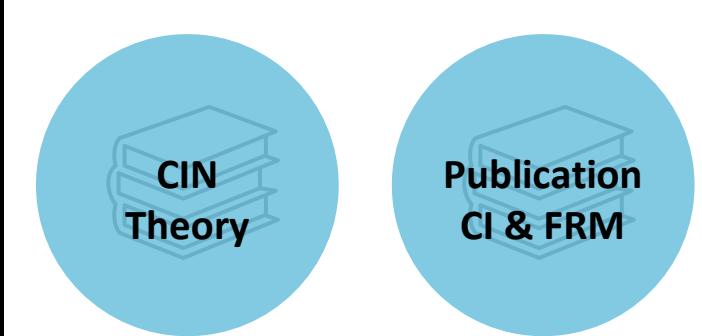

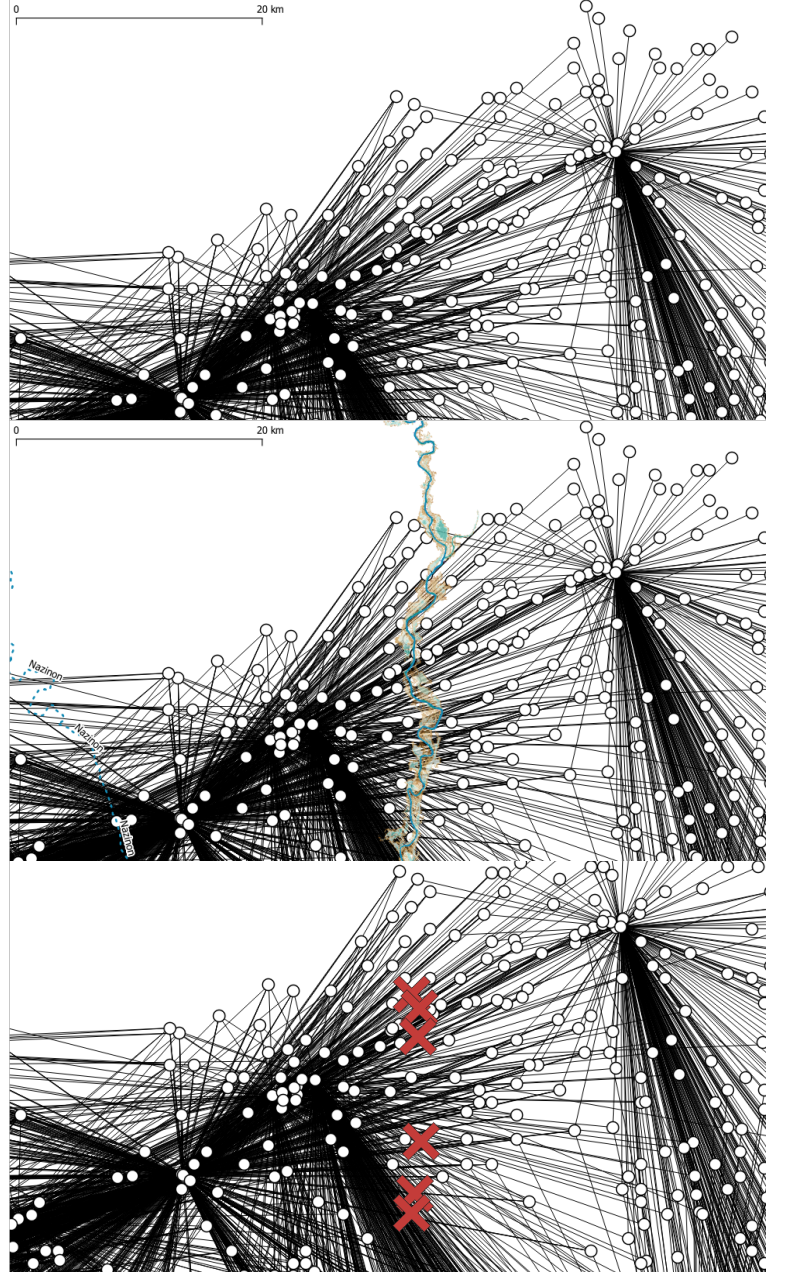

# **PARABeS**

Point-, Polygon-, Connector-Elements are assembled to a network

#### Hydraulic model results

Disrupted critical infrastructures

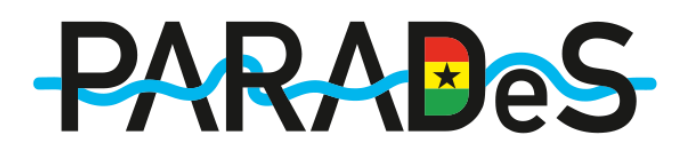

**DAM Critical Infrastructure Disruption** 

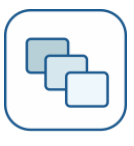

#### **CI**

**Data & Preprocessing**

- CI elements and attributes (e.g. locations, reconstruction time, water level thresholds)
- CI dependencies within and outside of sectors
- CI service users

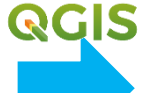

#### **Model Input**

- "CI Point Files"
- "CI Polygon Files"
- "CI Connector Files"

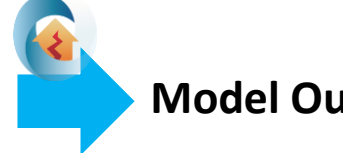

**WATER** 

**RESOURCES** 

**COMMISSION** 

#### **Model Output**

- Quantification of cascading effects  $\rightarrow$  Number of users disrupted
- Areas of service disruptions
- CI elements with high cascade potential and vulnerability

Sponsored by the

**Federal Ministry** 

of Education and Research

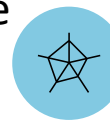

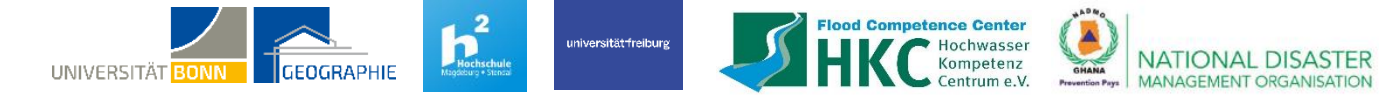

### **Modelling Theory & Application Sandbox Model**

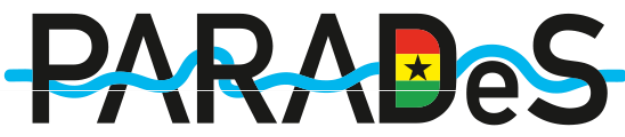

- Simple model that encapsules all possible model variations on the smallest scale possible.
- Used for testing and learning purposes
- Example files for sandbox model as well as big scale models available

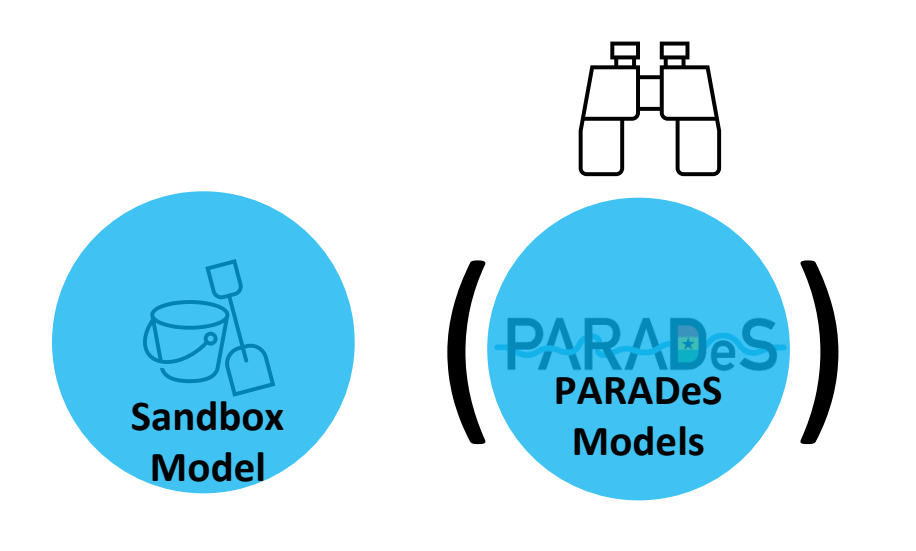

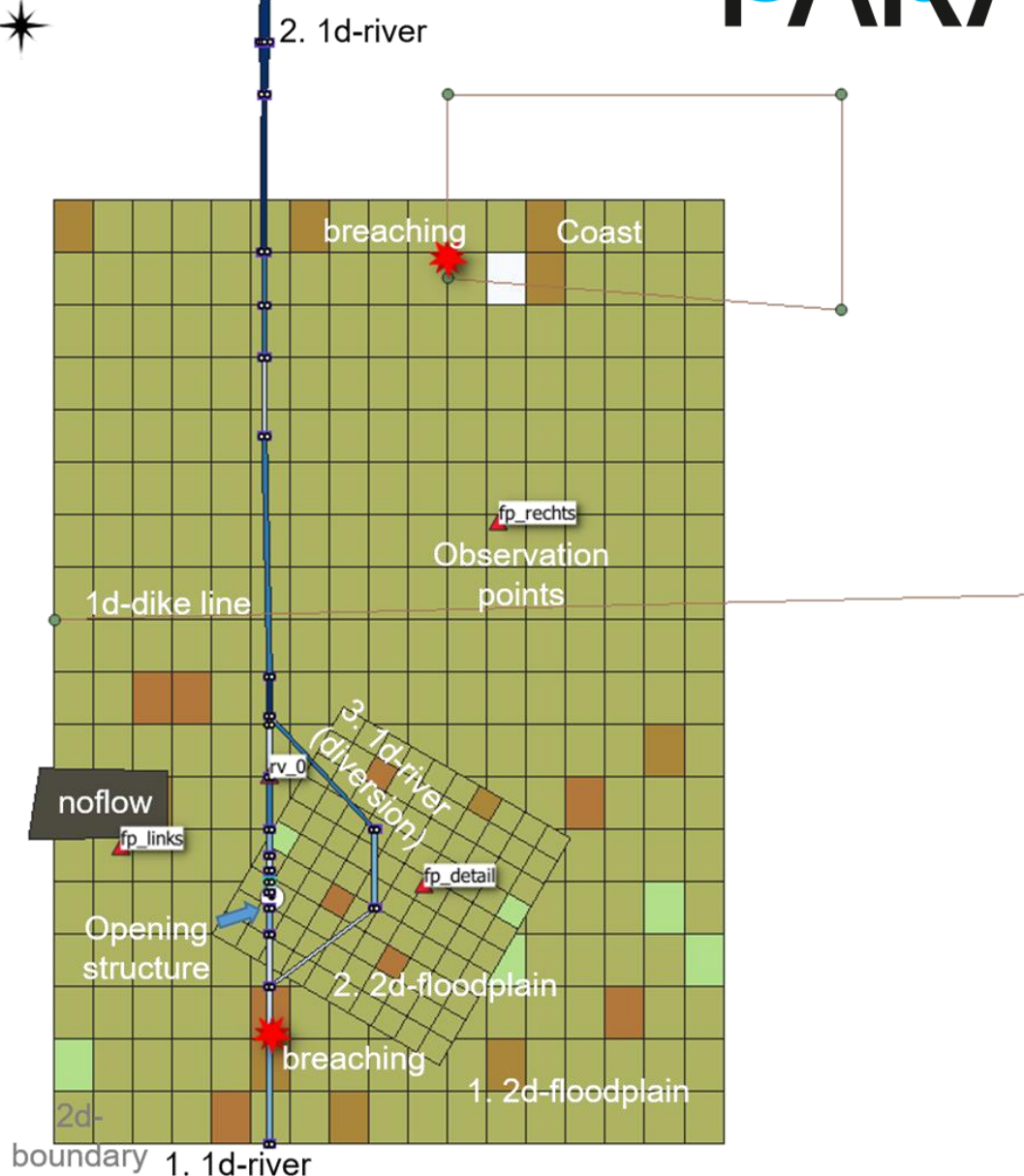

## **Structure of Module 2**

**Model Theory and Application**

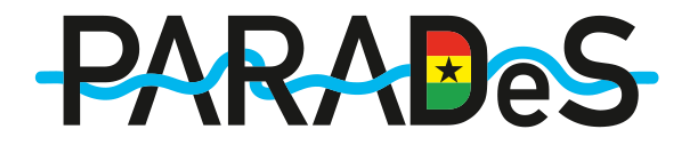

Module objectives

Modelling theory and literature sources

Examples: PARADeS models

**Outlook** 

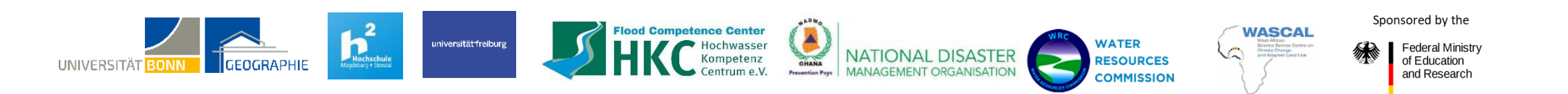

# **PARADeS**

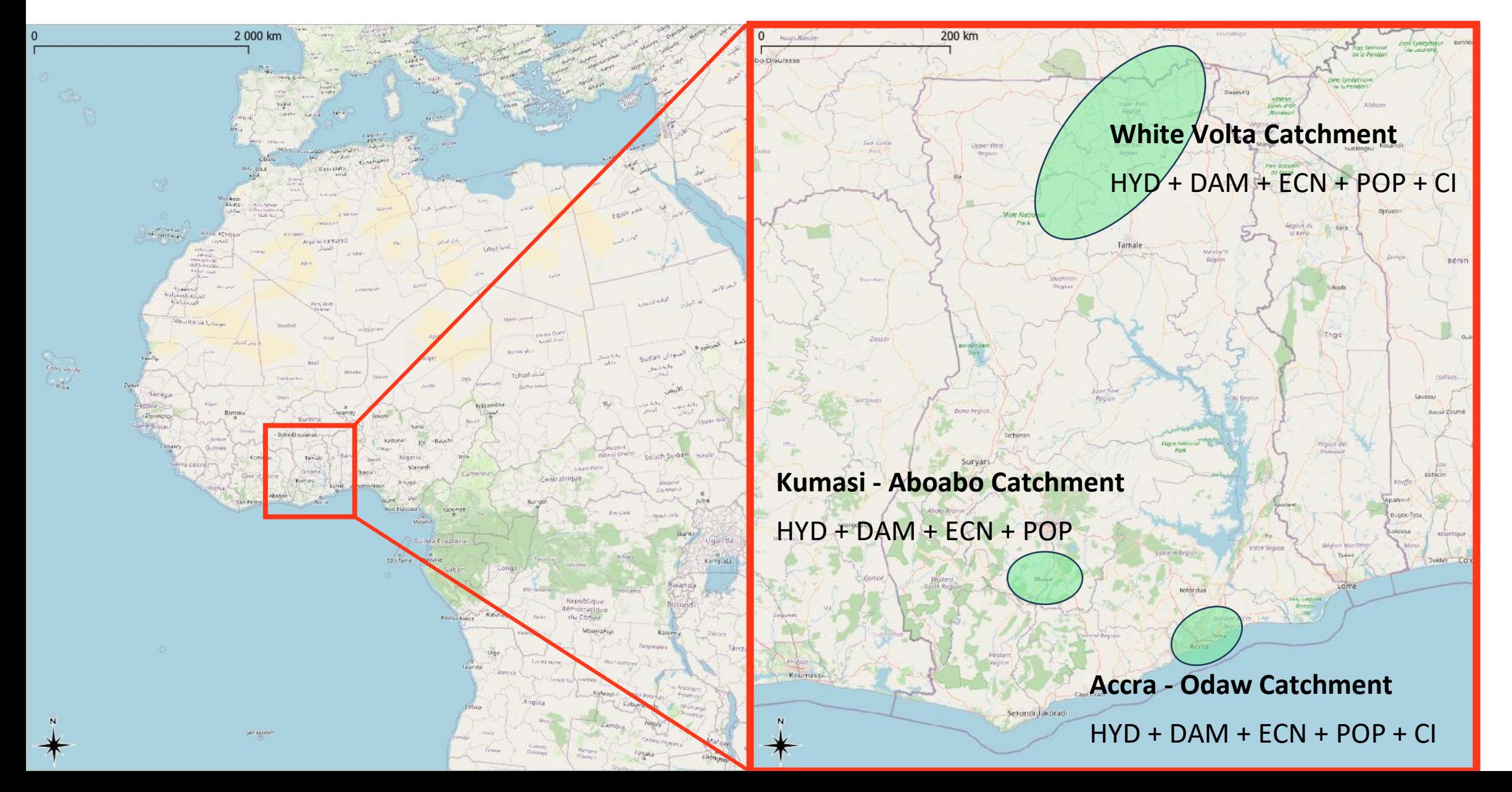

# **Structure of Module 2**

**PARAE** 

**Model Theory and Application**

**Outlook** 

Module objectives

Modelling theory and literature sources

Examples: PARADeS models

White Volta:

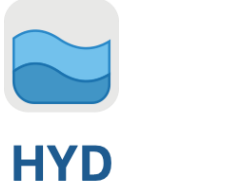

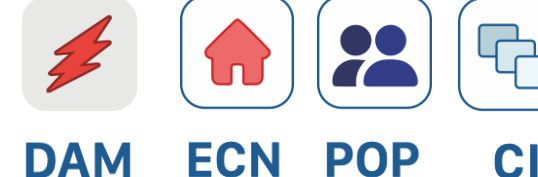

Sponsored by the d Competence Center **CHANA** universität freiburg **WATER** NATIONAL DISASTER **Federal Ministr RESOURCES** of Education **UNIVERSI** and Research **COMMISSION** 

### **White Volta**

#### **Input and Data**

- Digital elevation model (DEM): TandemX 30 m
- **HYD**  $\sim$  660km main river channel

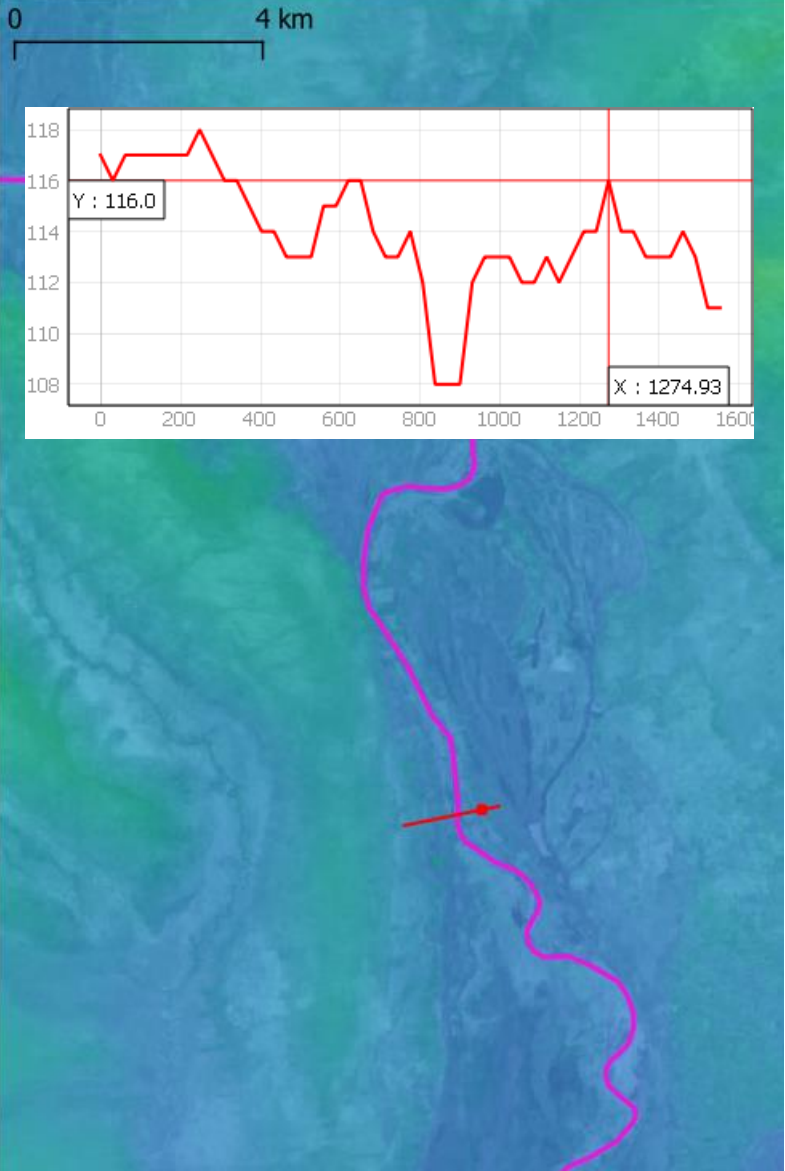

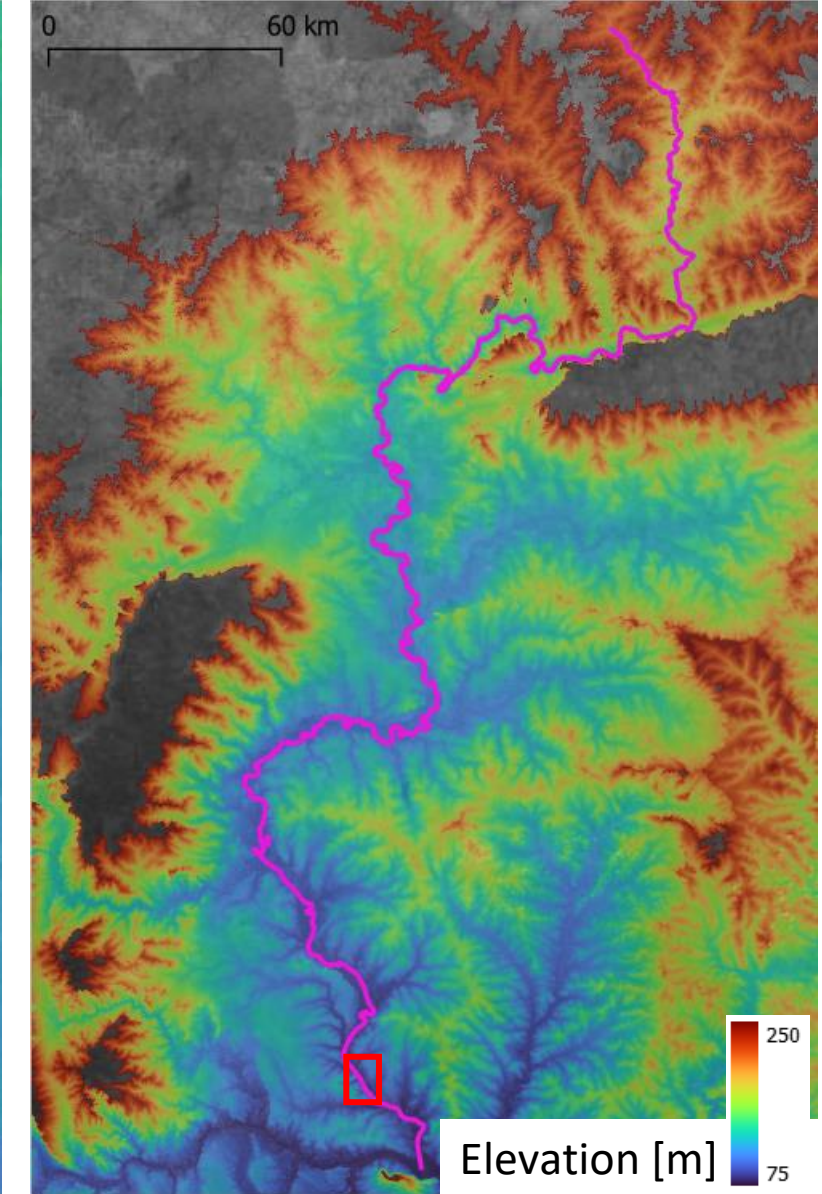

### **White Volta**

#### **Input and Data**

- Digital elevation model (DEM): TandemX 30 m
- **HYD** Discharges from hydrological model for Bagre Dam and 8 tributaries

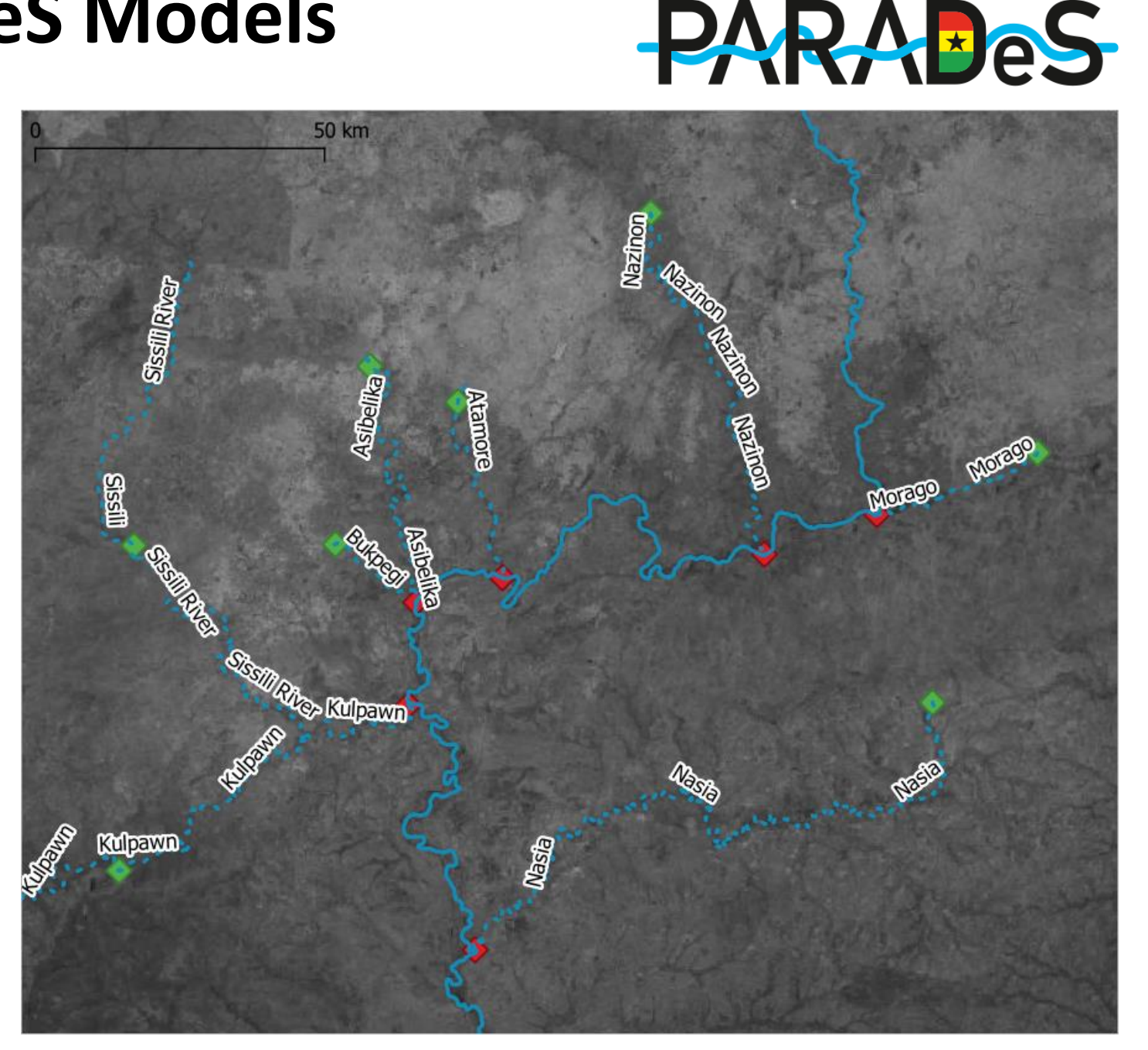

### **White Volta**

#### **Input and Data**

- Digital elevation model (DEM): TandemX 30 m
- **HYD** • Discharges from hydrological model for Bagre Dam and 8 tributaries

#### **Uncertainties**

- No validation
- 30 m resolution DEM affects resolution of profiles (100-400 m width)
- DEM's are static
- Temporal staggering of outflows
- Details about the dam operation of Bagre Dam remain unknown
- 15 years of discharge data  $\rightarrow$  T50 furthest extrapolation

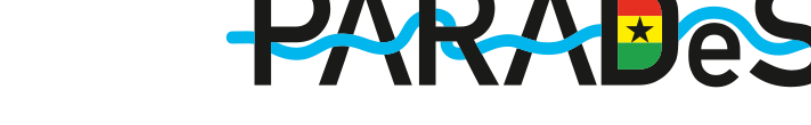

#### Sponsored by the universität freiburg **WATER Federal Ministry** NATIONAL DISASTER **RESOURCES** of Education and Research **COMMISSION**

### **White Volta – Output: Results hydraulic models**

# **PARABeS**

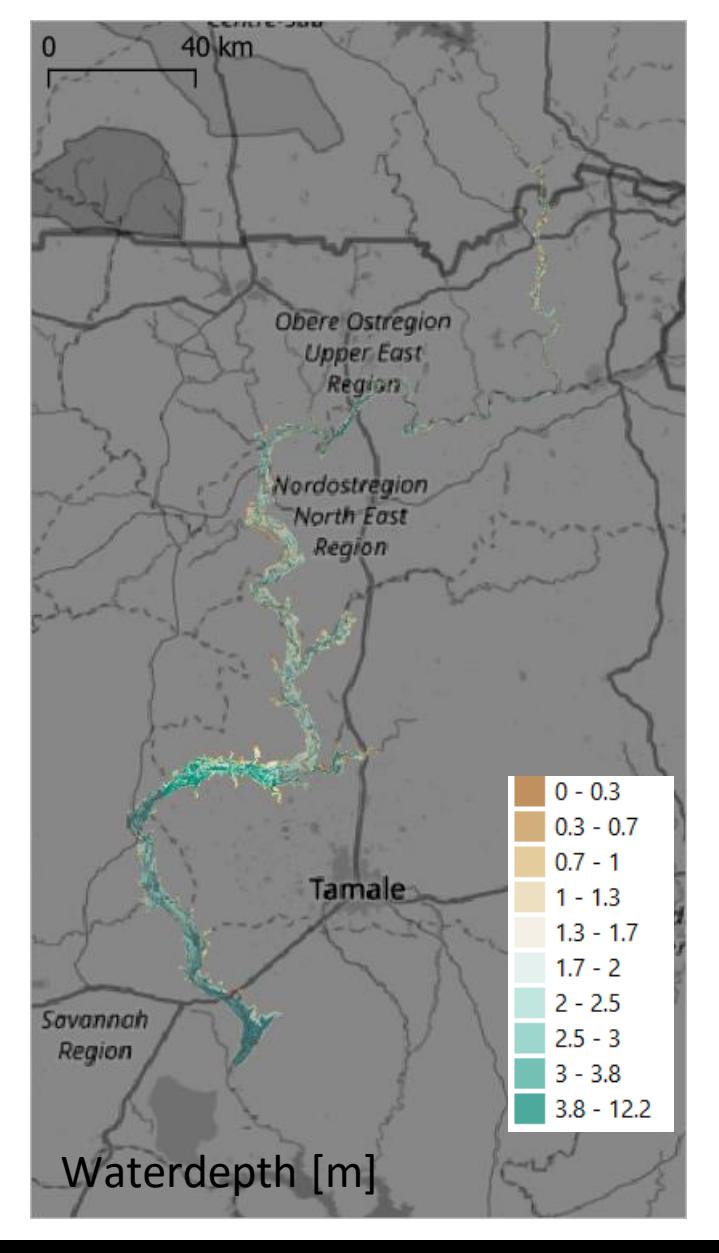

#### **Output**

**HYD** 

• \*all Figures display a T50 return period

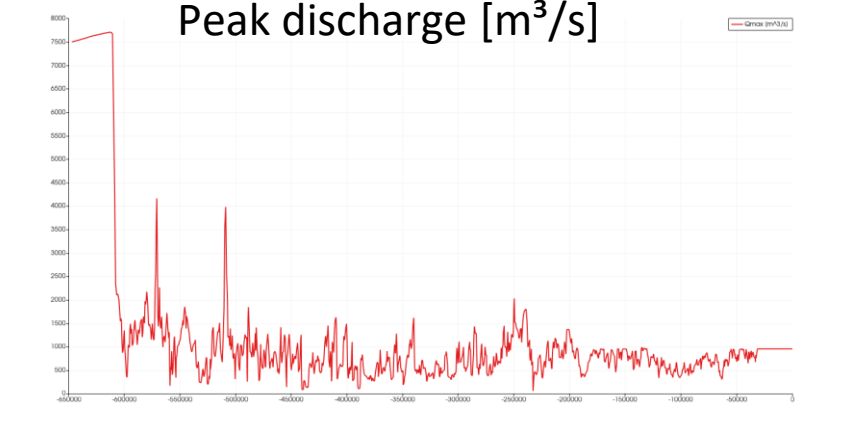

#### Waterlevel (s\_max) and groundlevel (z\_min) of 1D model [m]

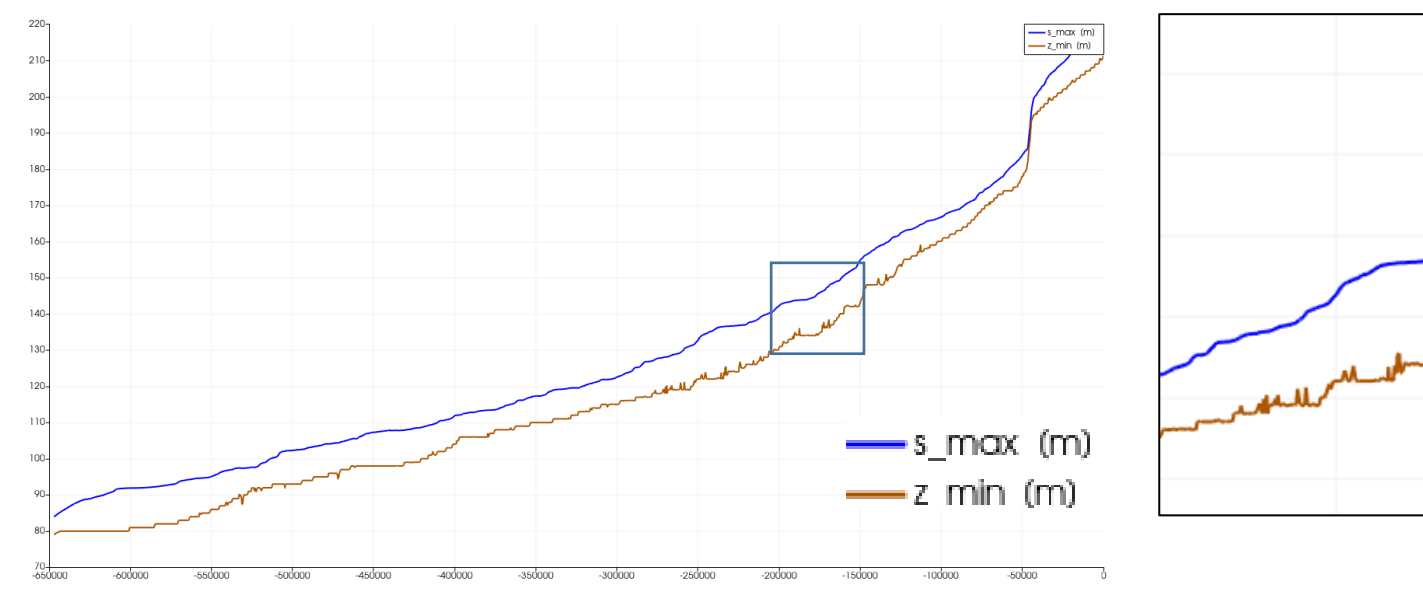

**White Volta – Output: Results hydraulic models**

**HYD** 

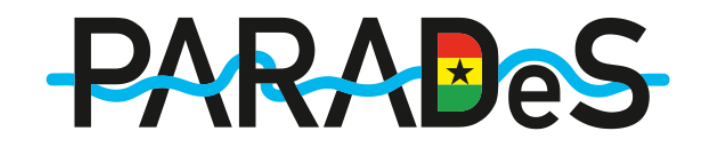

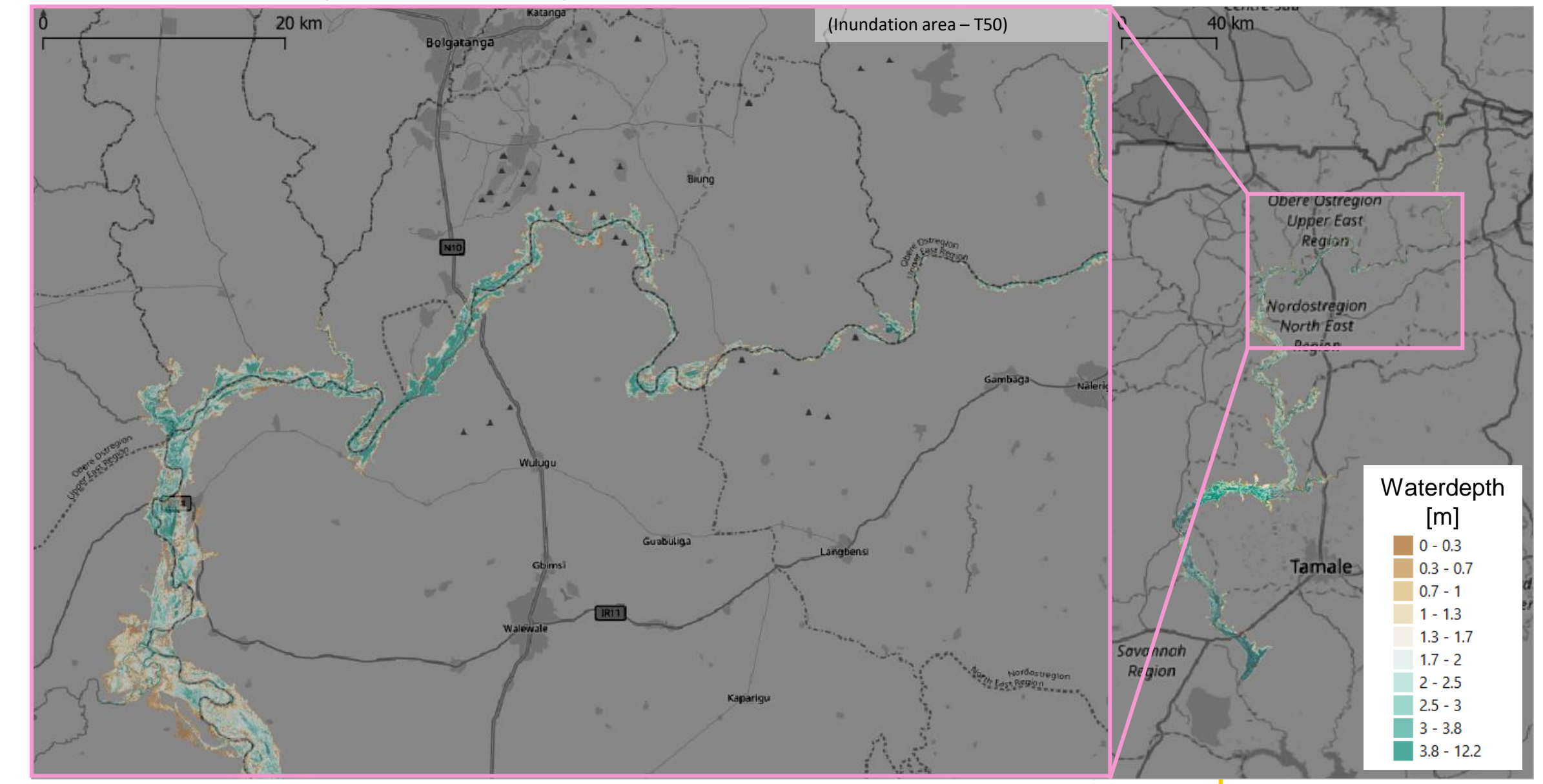

**White Volta – Output: Results hydraulic models**

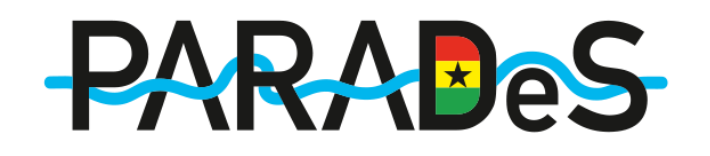

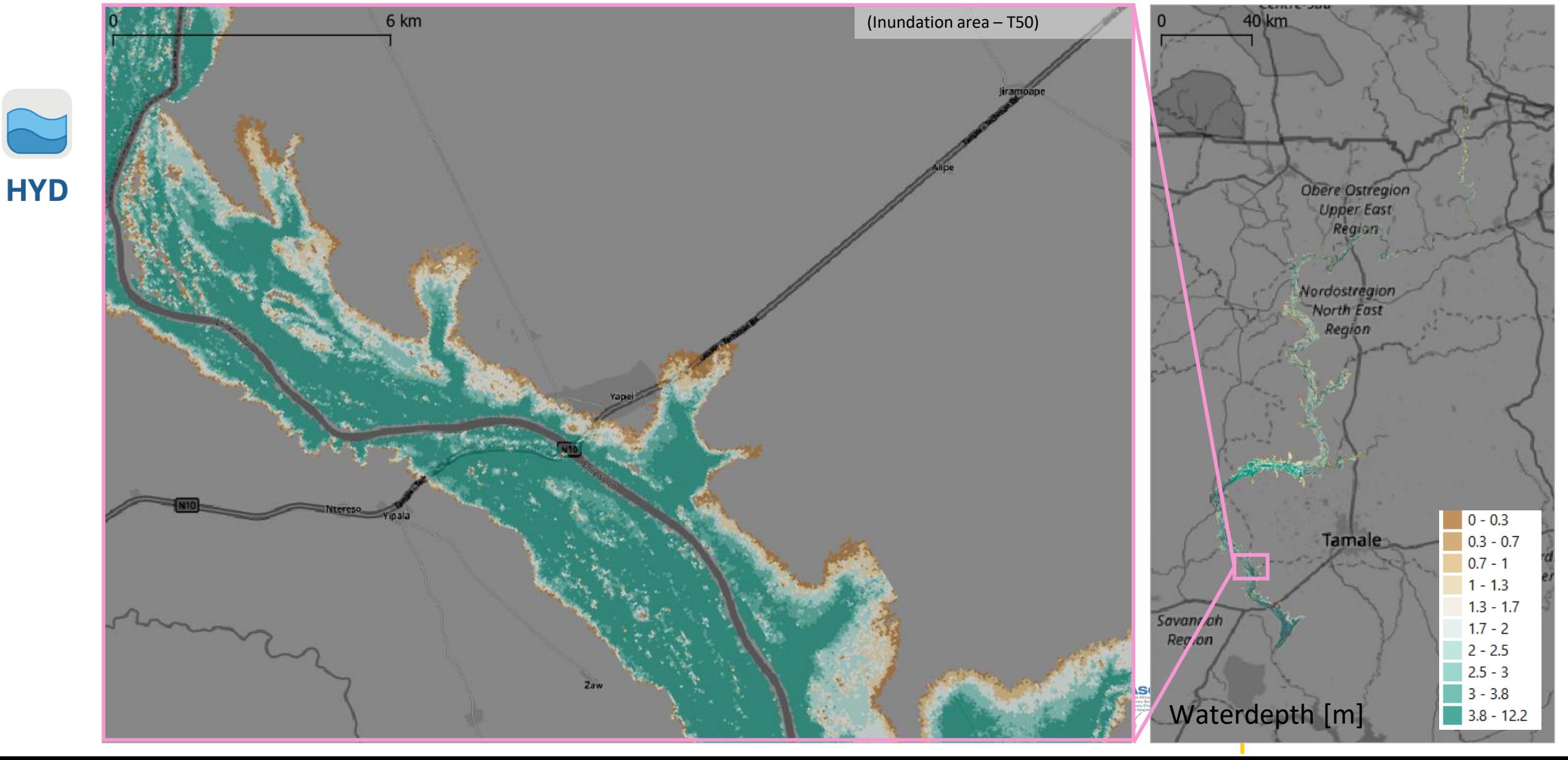

### **White Volta**

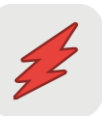

**ECN** 

#### **Input & Data**

- Land Coverage Data: ESRI Sate[llite](https://www.gislounge.com/2020-global-land-cover-data/)  **DAM** Data 30 m x 30 m  $\begin{matrix} \mathbb{R} \ \mathbb{R} \ \mathbb{R} \end{matrix}$ 
	- Flood Depth Damage Curves & Absolute Damages

#### **Uncertainties & Assumptions**

- No validation of model results
- Absolute damage values from 2016
- [•](https://publications.jrc.ec.europa.eu/repository/handle/JRC105688) Satellite Data from 2020

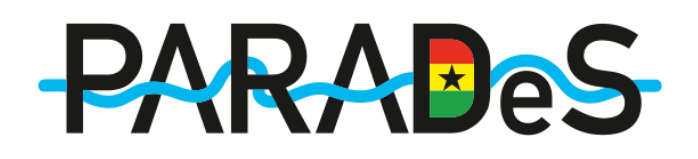

#### **Output**

- Economic damages: raster-based and absolute numbers
- In combination with hydrological return periods: Risk 8888

Sponsored by the Federal Ministry of Education and Research

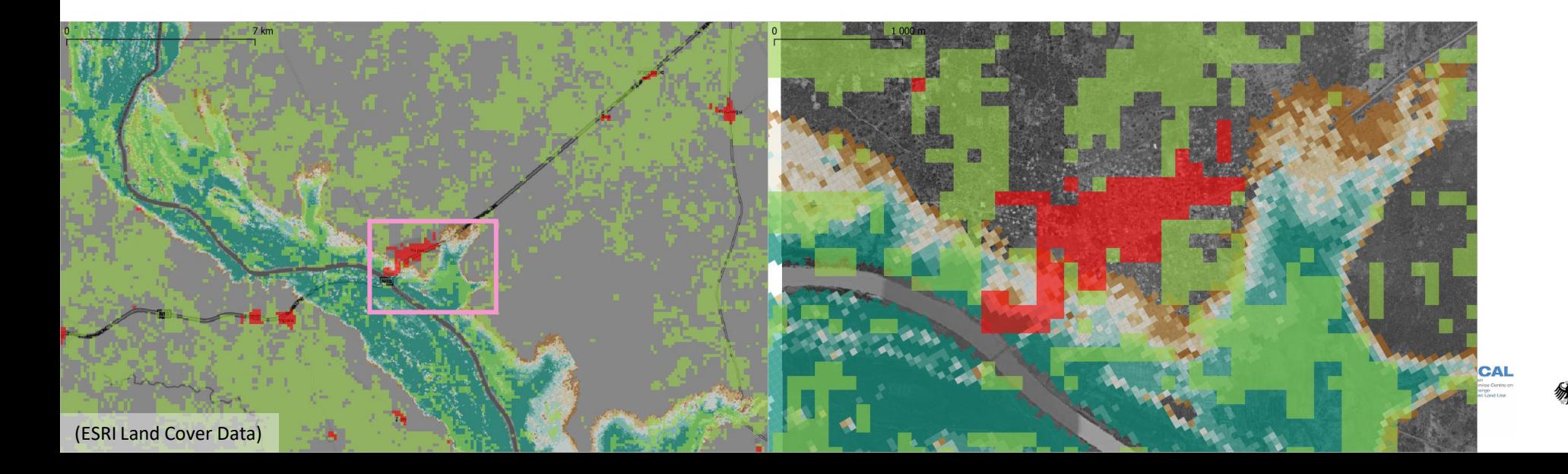

 $\sim$ 

### **White Volta**

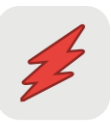

**Flood Depth Damage Curves & Absolute Damages**

**DAM** 

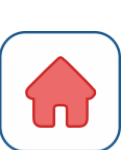

 $0.00$ 

• Urban (Build-up): Mobile -  $96.25$  USD/ $m<sup>2</sup>$ Immobile - 192.5 USD/m²

• Agricultural: **ECN** Mobile - 0 USD/m<sup>2</sup> Immobile - 0.14 USD/m²

**Flood Depth Damage Curve – Urban (Kutscher 2022)**  $1.20$ 1.20<br>
normalised damage factor<br>
0.30<br>
0.30<br>
0.20<br>
0.20

 $\overline{2}$ 

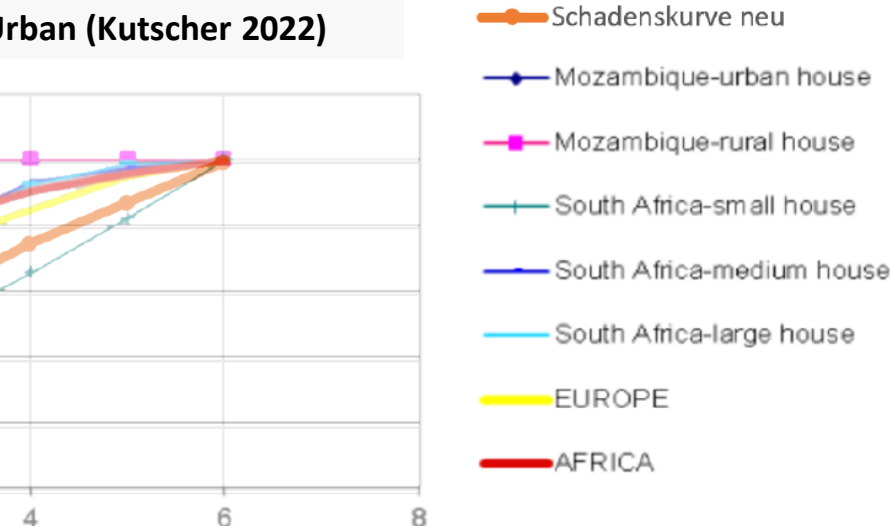

 $\underline{\mathbb{d}}$ 

#### **Flood Depth Damage Curve – Agricultural (Kutscher 2022)**

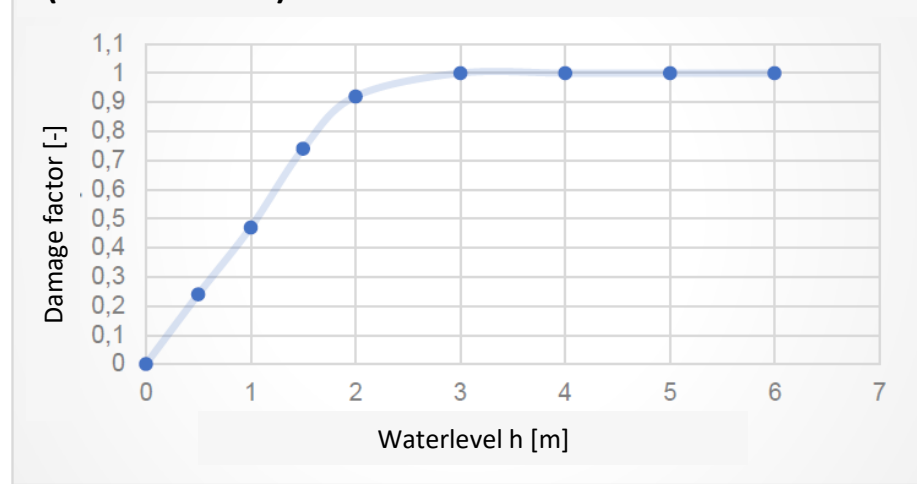

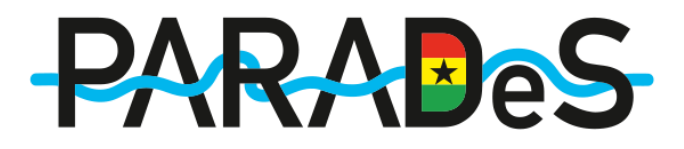

### **White Volta**

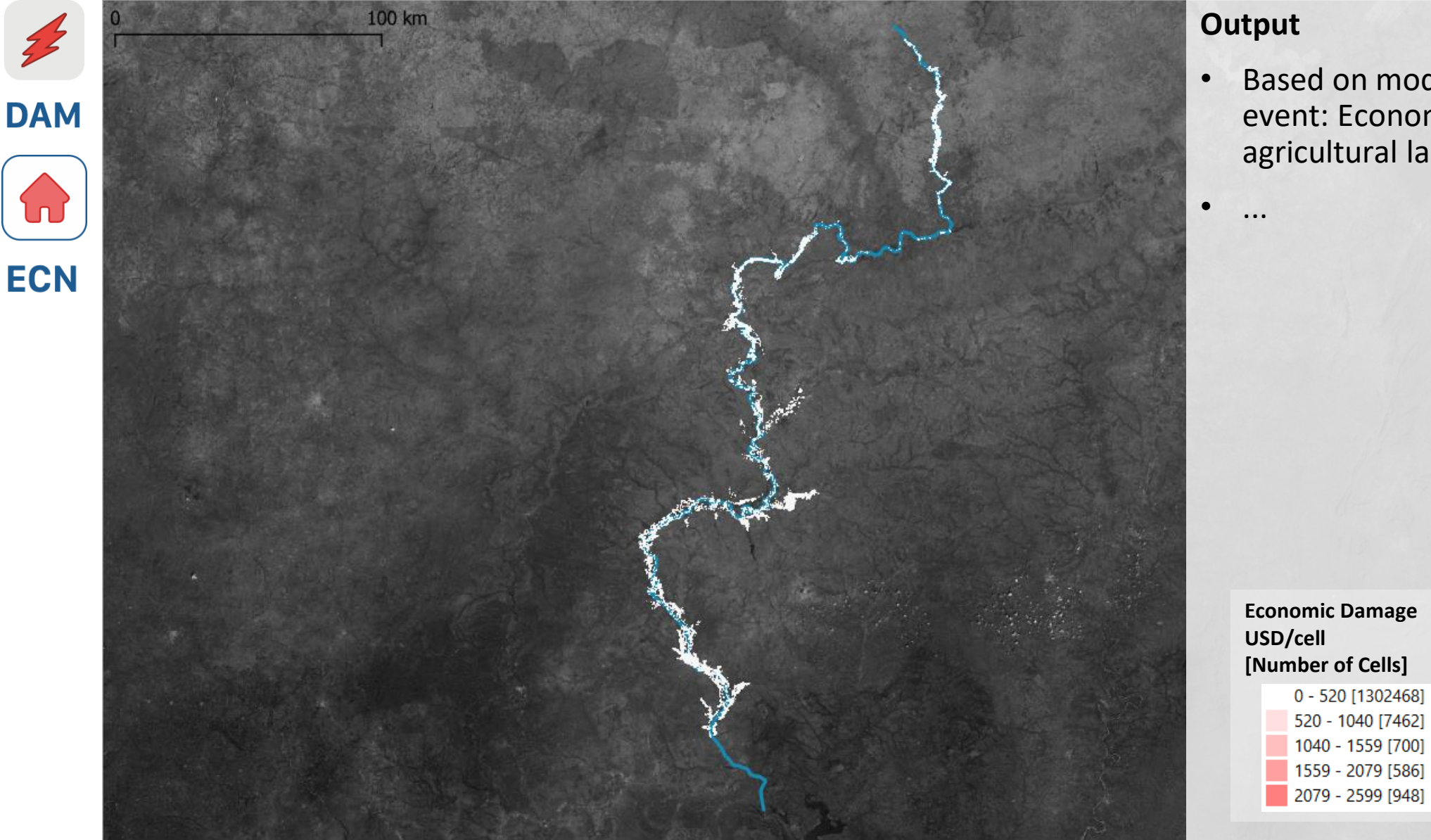

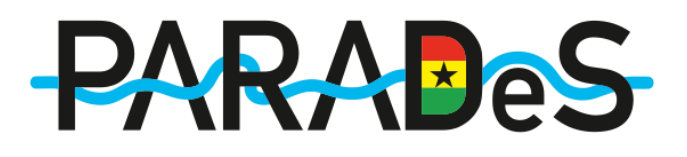

#### **Output**

• Based on model output for a T50 event: Economic damages mainly on agricultural land

### **White Volta**

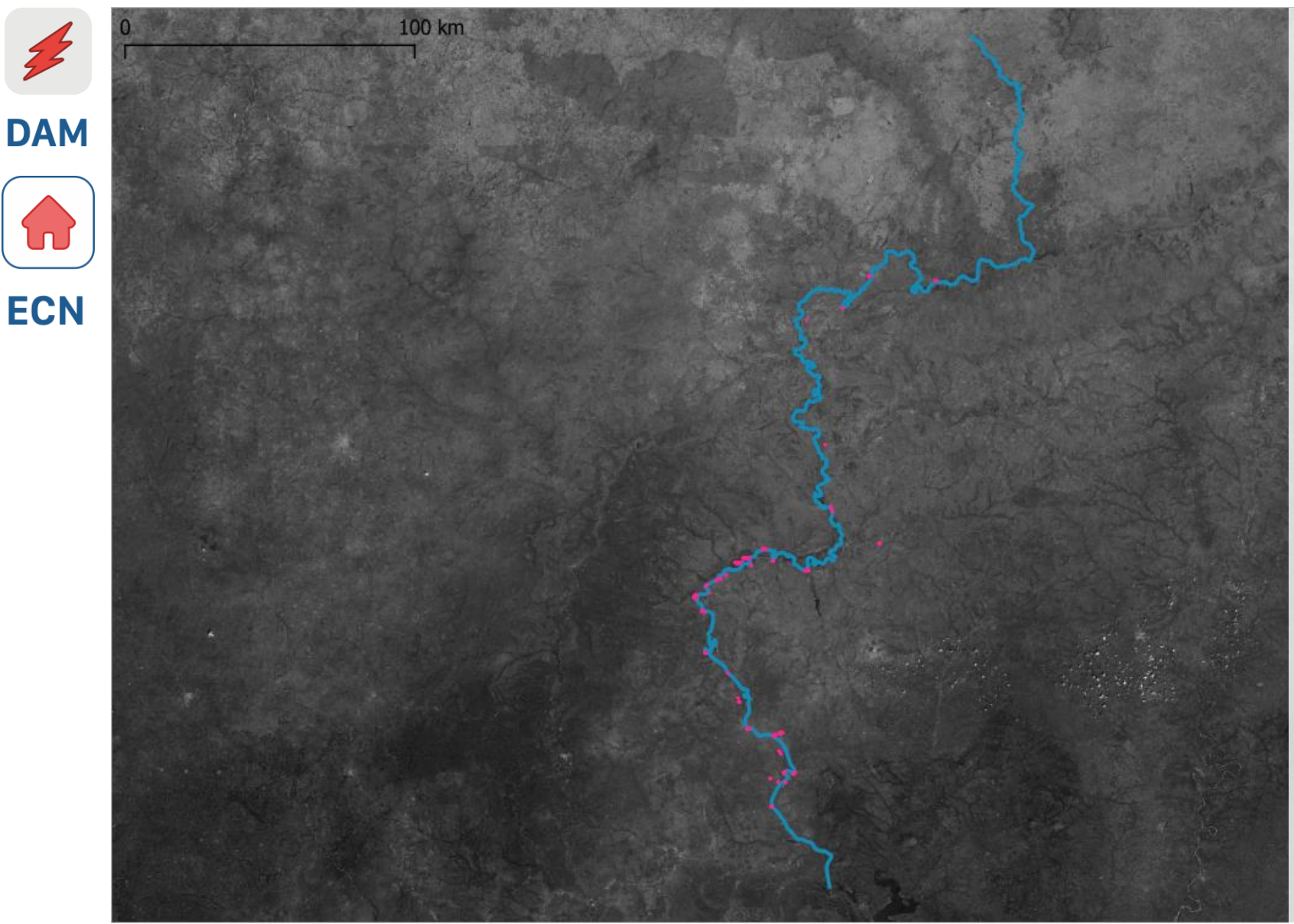

# **PARABeS**

#### **Output**

- Based on model output for a T50 event: Economic damages mainly on agricultural land
- $\cdot$   $\rightarrow$  disabling of agriculturally affected cells results in a highlight of affected settlements

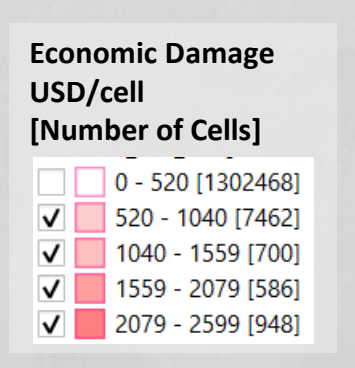

**White Volta , Aboabo – Kumasi, Odaw - Accra**

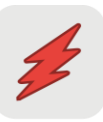

#### **Input & Data**

Good

- **DAM**
- ௺௺ • High resolution population density data – Meta - Data f[or](https://dataforgood.facebook.com/dfg/docs/methodology-high-resolution-population-density-maps)
- 22

**POP** 

**Sensitivity Curves** 

#### **Uncertainties & Assumptions**

- No validation of model results
- People are mobile and the numbers just estimates
- Satellite and census data from 2020
- No gender sensitivity

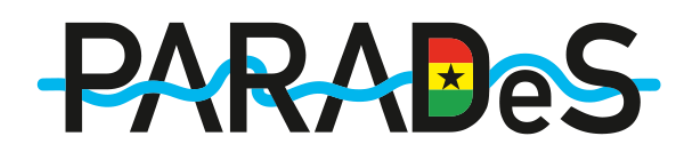

#### **Output**

- Population affected: raster-based and absolute numbers
- In combination with hydrological return periods: Risk

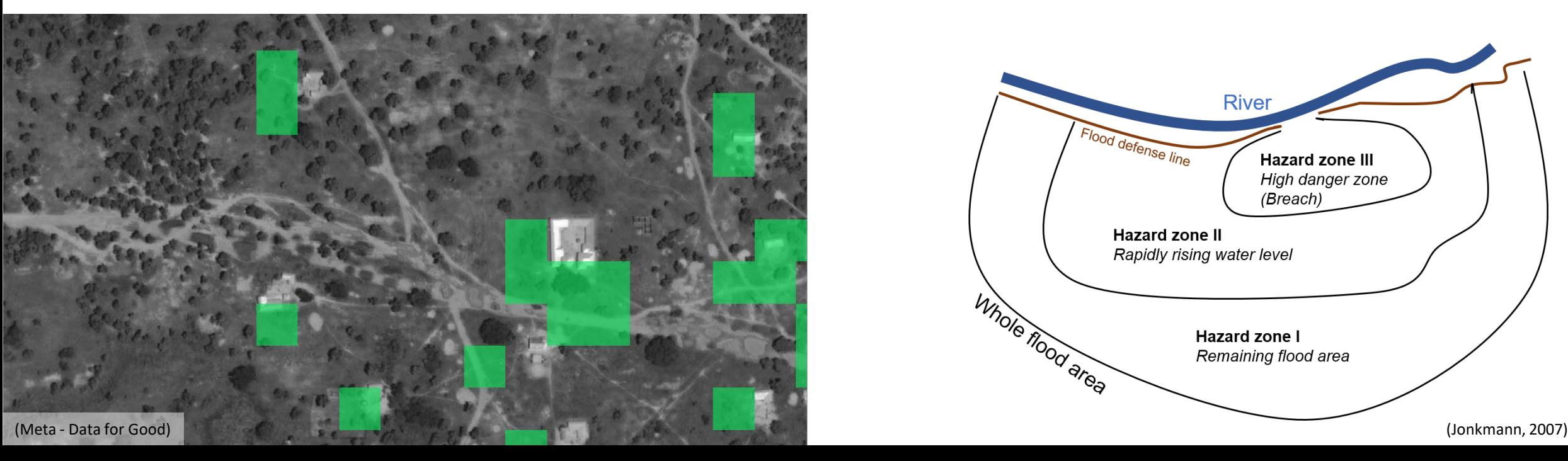

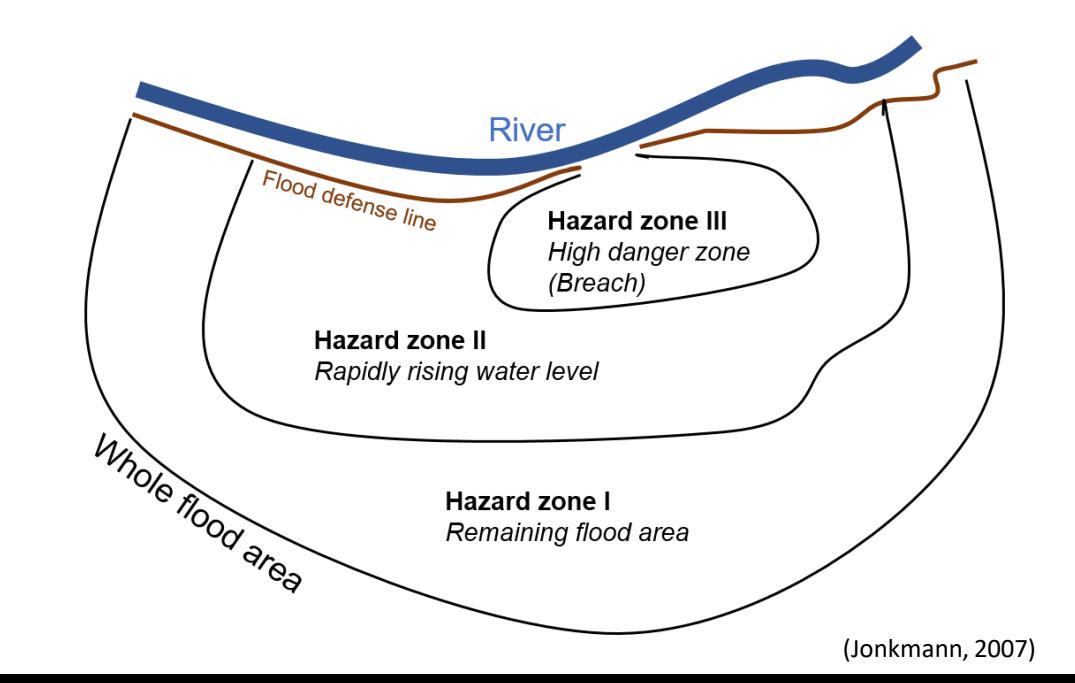

# **PARABeS**

# **DAM** R **POP**

**White Volta**

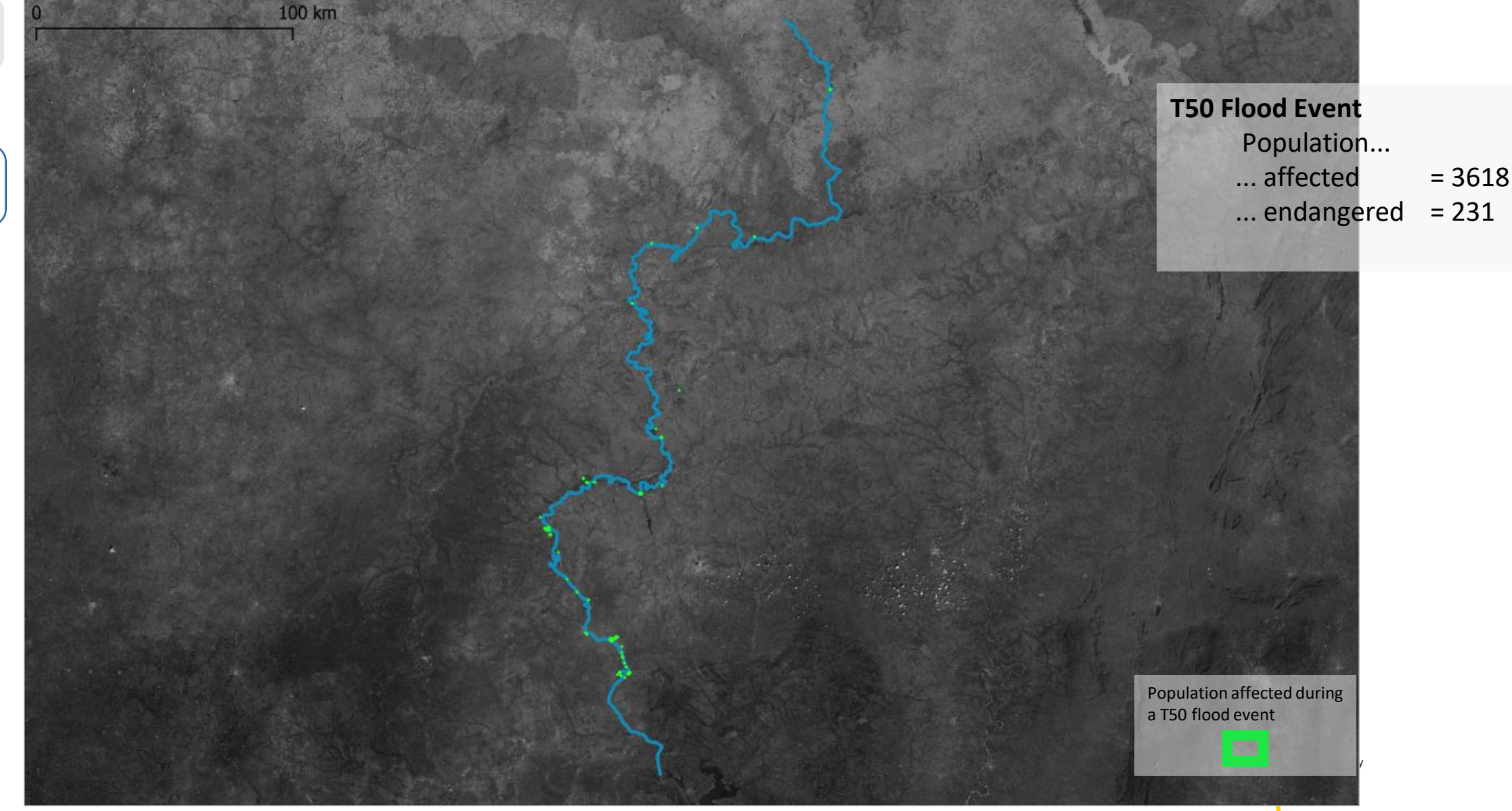

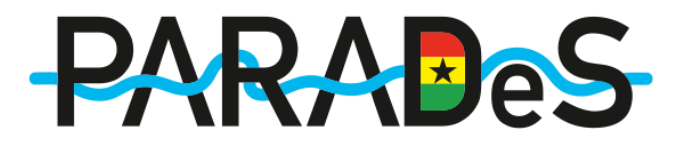

### **White Volta**

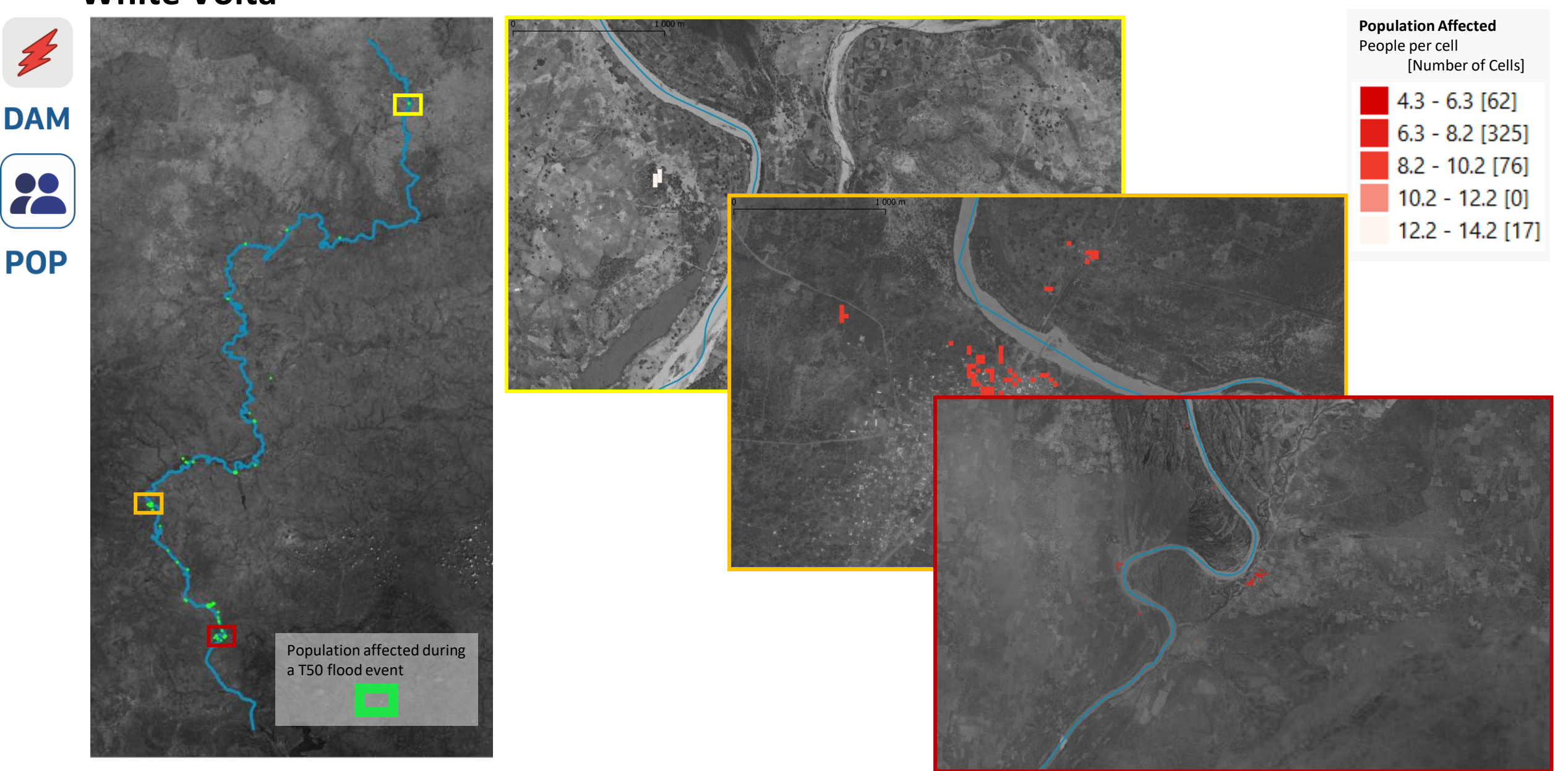

### **Examples - PARADeS Models White Volta**

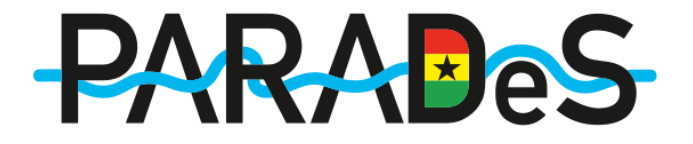

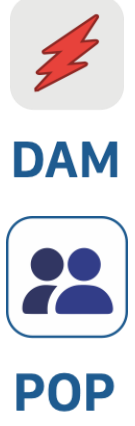

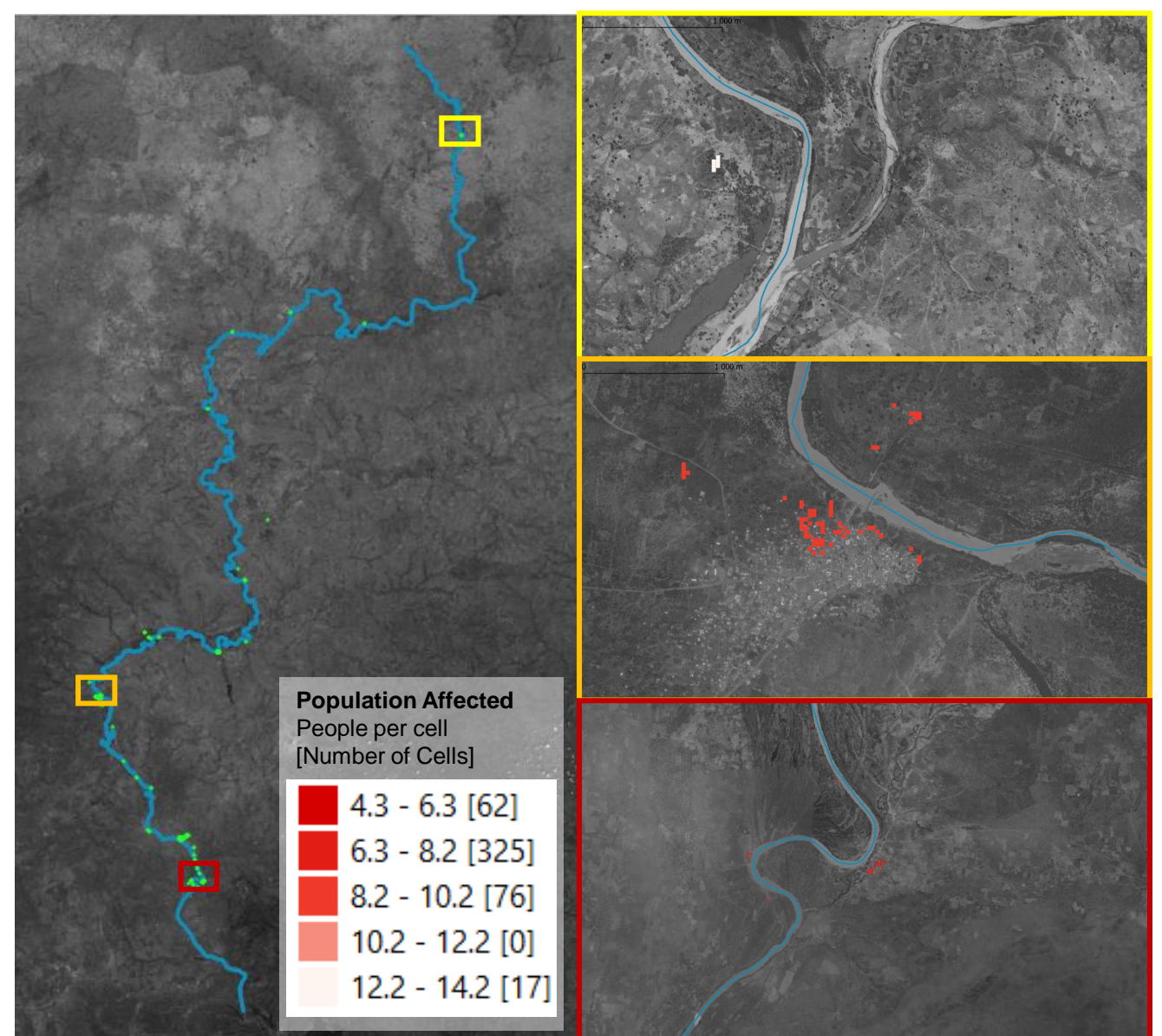

### **White Volta**

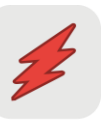

#### **Input & Data**

**DAM** 

**CI** 

• Open Street Map Data

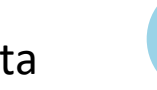

- Information about dependencies and CI characteristics – CI workshops
- Point elements 2989 Polygon elements 2164 Connector elements 26,676

#### **Uncertainties & Assumptions**

- No validation of model results
- Assumptions are made for the CI element attributes: Recovery time, water thresholds, CI users connected
- Dependencies are simplified

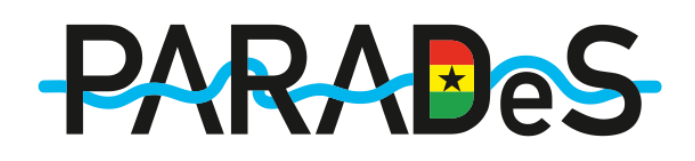

**Output**

- CI service disruption
- CI network metrics: Elements with a high cascade potential value
- In combination with hydrological return periods: Risk

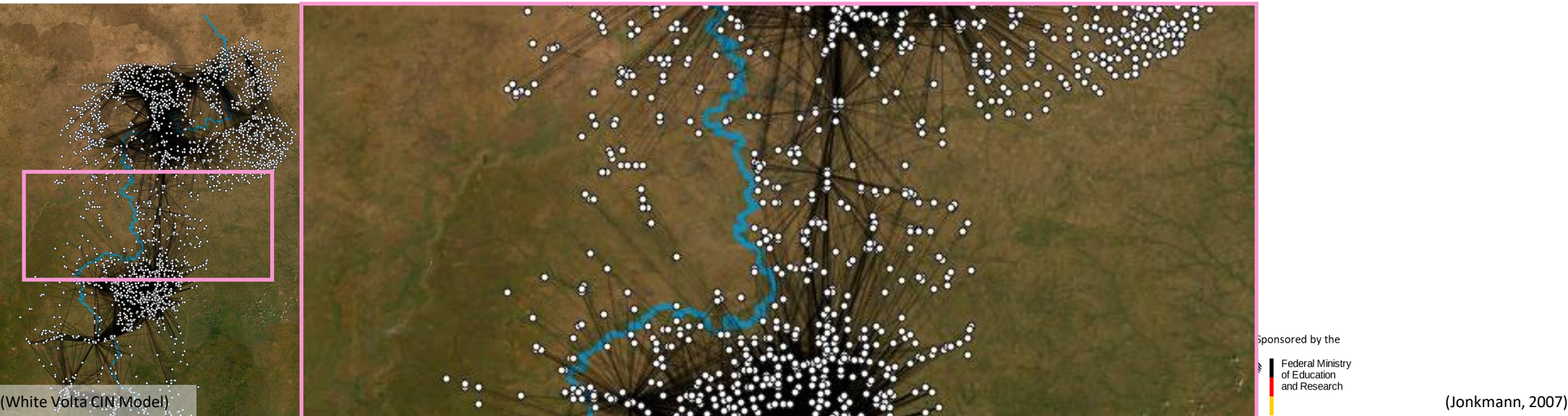

ponsored by the **Federal Ministry** of Education

and Research

# **PARABeS**

### **White Volta**

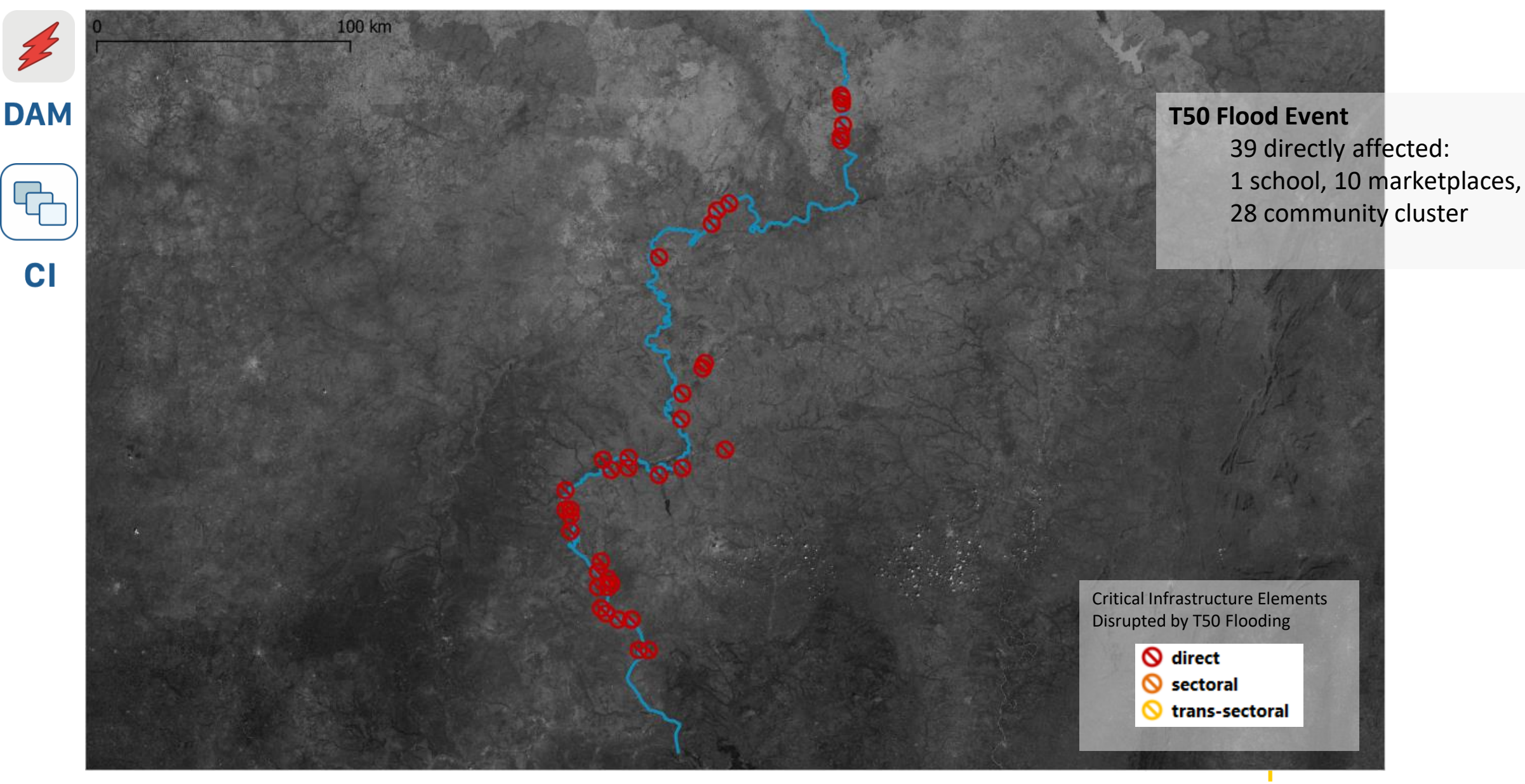

#### **White Volta**

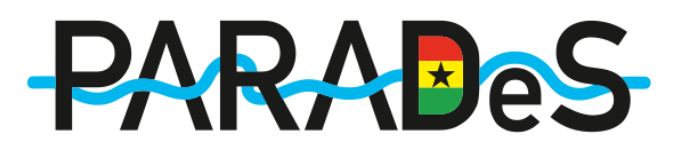

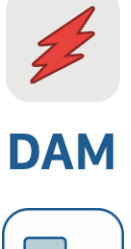

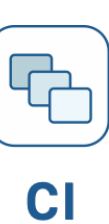

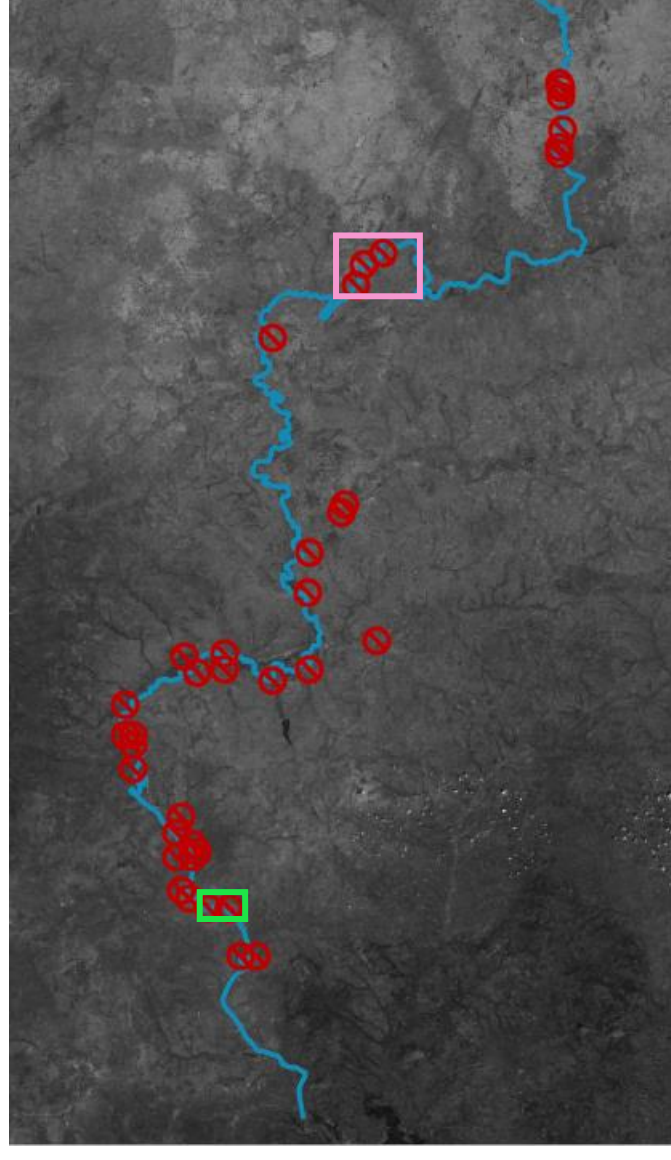

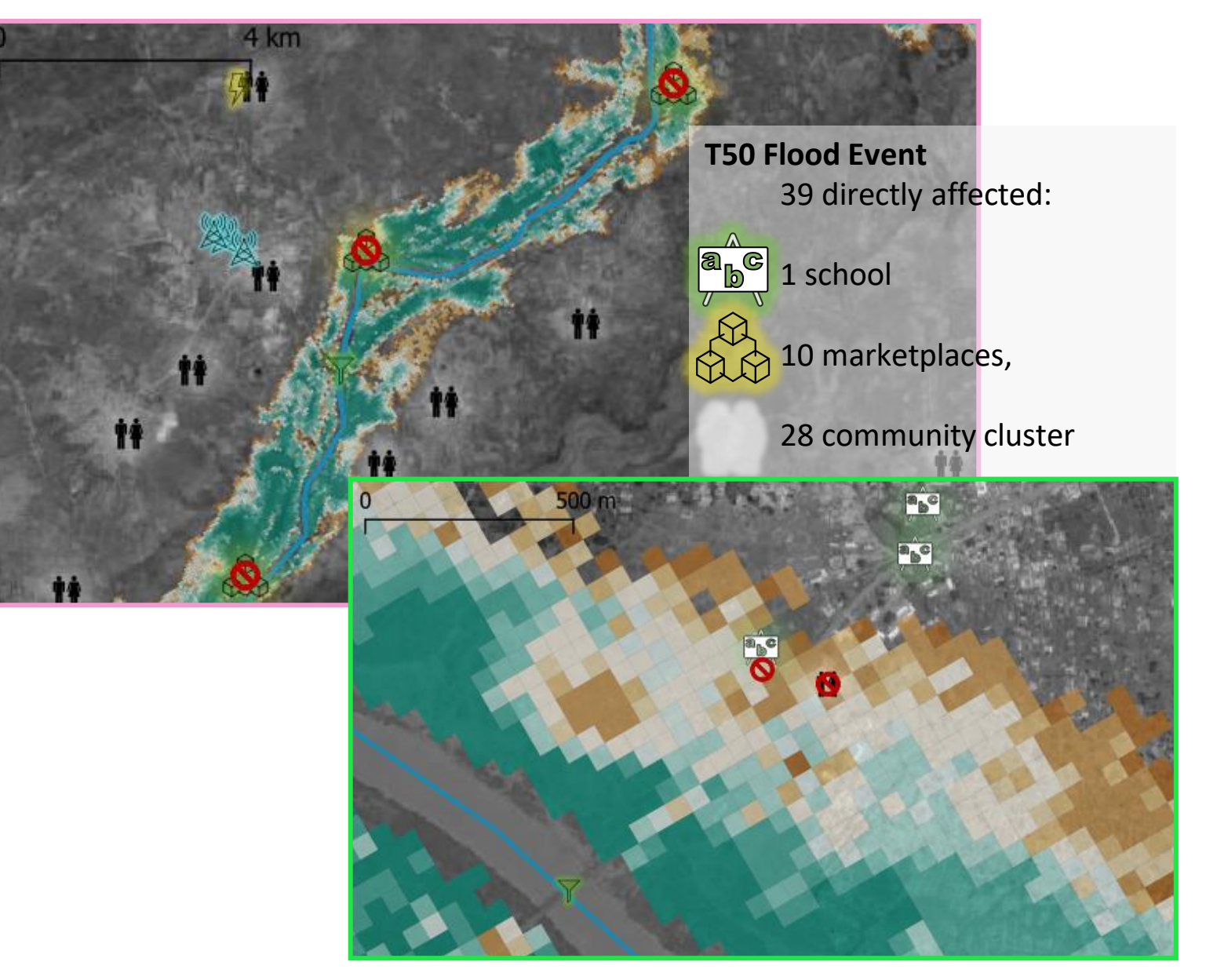

# **Structure of Module 2**

**PARAI** 

**Model Theory and Application**

Module objectives

Modelling theory and literature sources

Examples: PARADeS models

Kumasi - Aboabo:

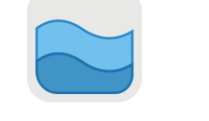

**HYD** 

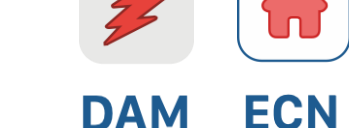

 $\bullet\bullet$ 

**POP** 

**CI** 

**Outlook** 

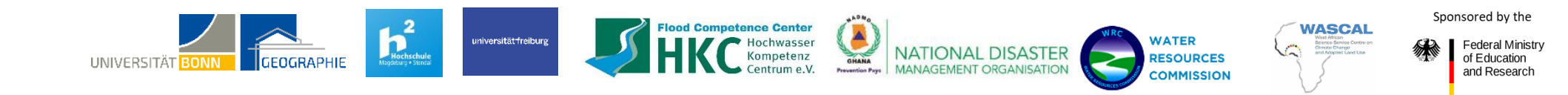

### **Kumasi – Aboabo Catchment**

#### **Input and Data**

- Digital elevation model (DEM): TandemX 30 m
- Land-use: Copernicus GLS 30m (2018)
	- Rainfall data from Kumasi airport: 1980-2021
	- DEM derived cross-section manually corrected with measured cross-section: Aboabo main channel and 3 tributaries

#### Buokrom 302.5 302 301.5 301 300.5 300 299.5 299 298.5

#### **Uncertainties**

- Rainfall data is only available in  $24$ hr sample  $\rightarrow$  No flash floods captured
- No discharge and spatial data for validation
- Flood hotspot identification for plausibility does not capture all the areas affected.

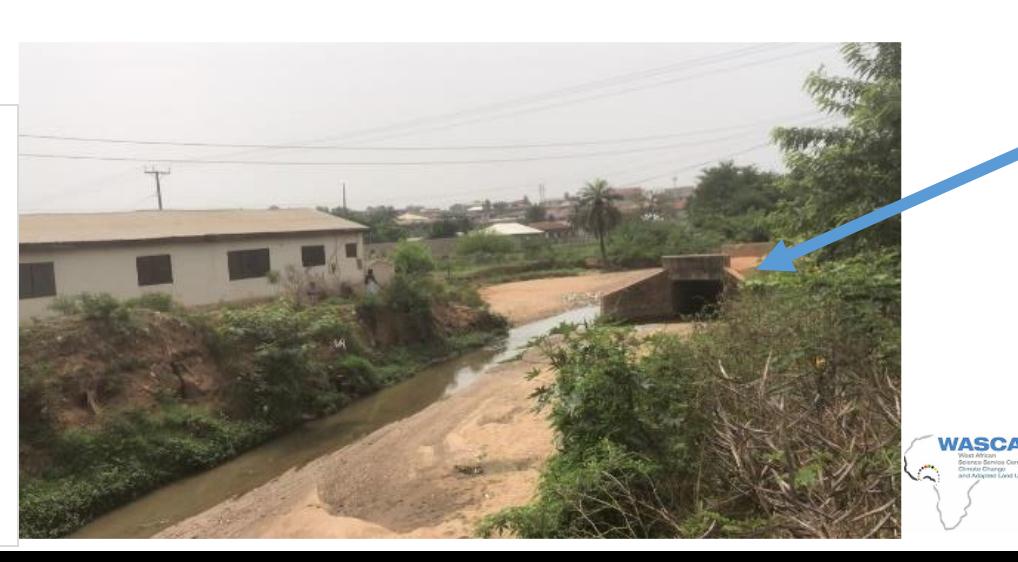

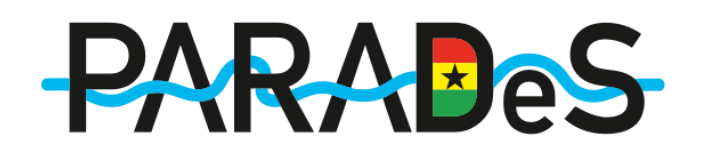

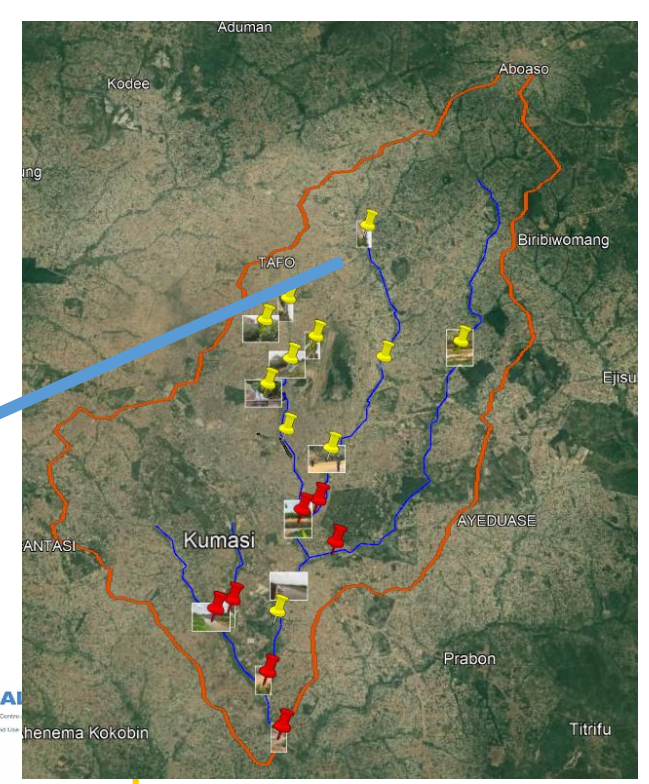

File Edit View  $\boxed{\star}$ 

 $\overline{\mathsf{Q}}$ 

 $1000$ 

**Kumasi - Aboabo Catchment**

# **PARABeS**

• Depth and velocity of 2D Raster

**Output**

 $\Box$   $\times$ 

# **HYD**

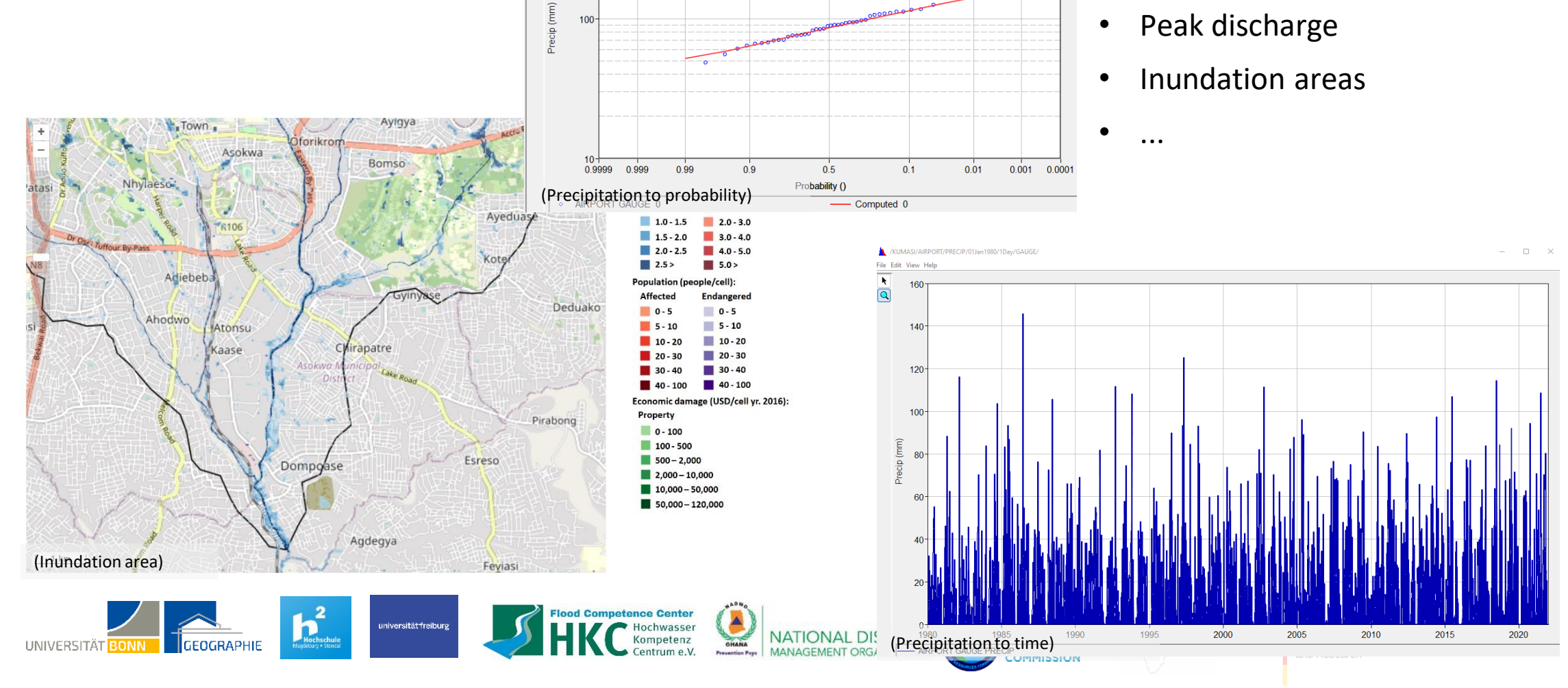

 $\sim$ 

### **Kumasi - Aboabo Catchment**

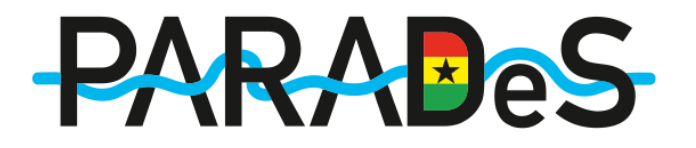

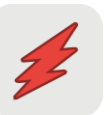

#### **Input & Data**

- Land Coverage Data: ESRI Sate[llite](https://www.gislounge.com/2020-global-land-cover-data/)  **DAM** Data 25 m x 25 m
- 
- - Flood Depth Damage Curves & Absolute Damages
- **ECN** • Land-Use-Categorization:
	- Commercial 41 Industrial - 31 **Informal Settlements - 21** Low income - 22 Middle income - 23
		- High income 24

#### **Uncertainties & Assumptions**

- No validation of model results
- Uncertainty from input data affects the model output – "A model's quality is only as good as its input's quality."
- Absolute damage values from 2016
- Satellite Data from 2020
- House protection scenario's assume an application of protection measures in all residential areas

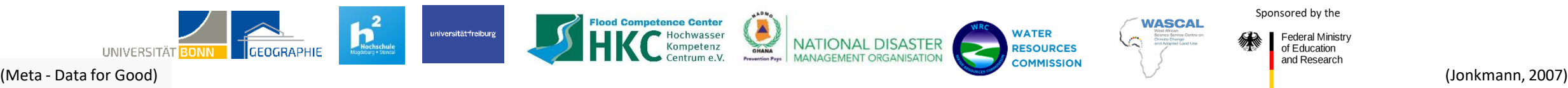

### **Kumasi - Aboabo Catchment**

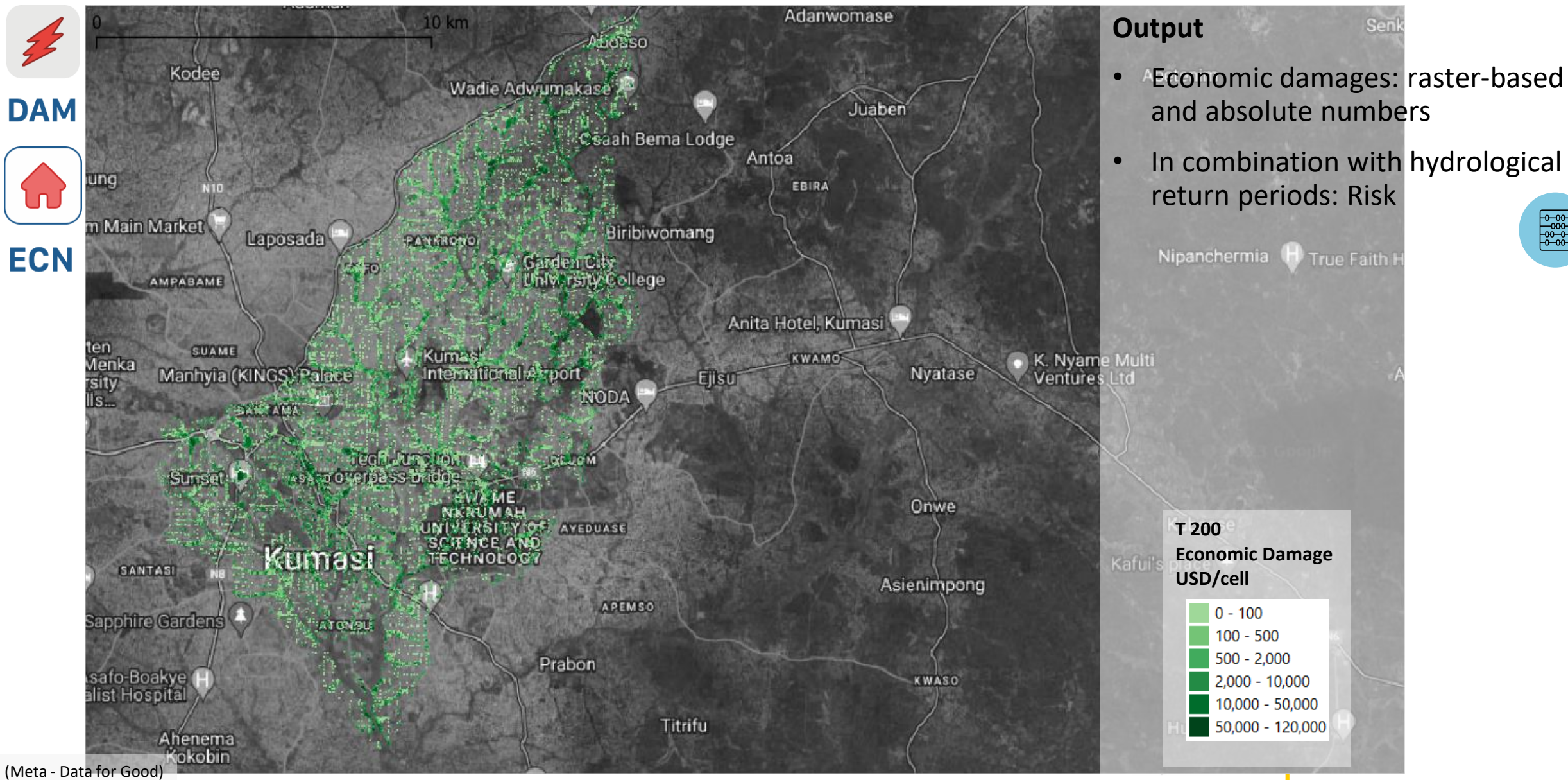

### **Kumasi - Aboabo Catchment**

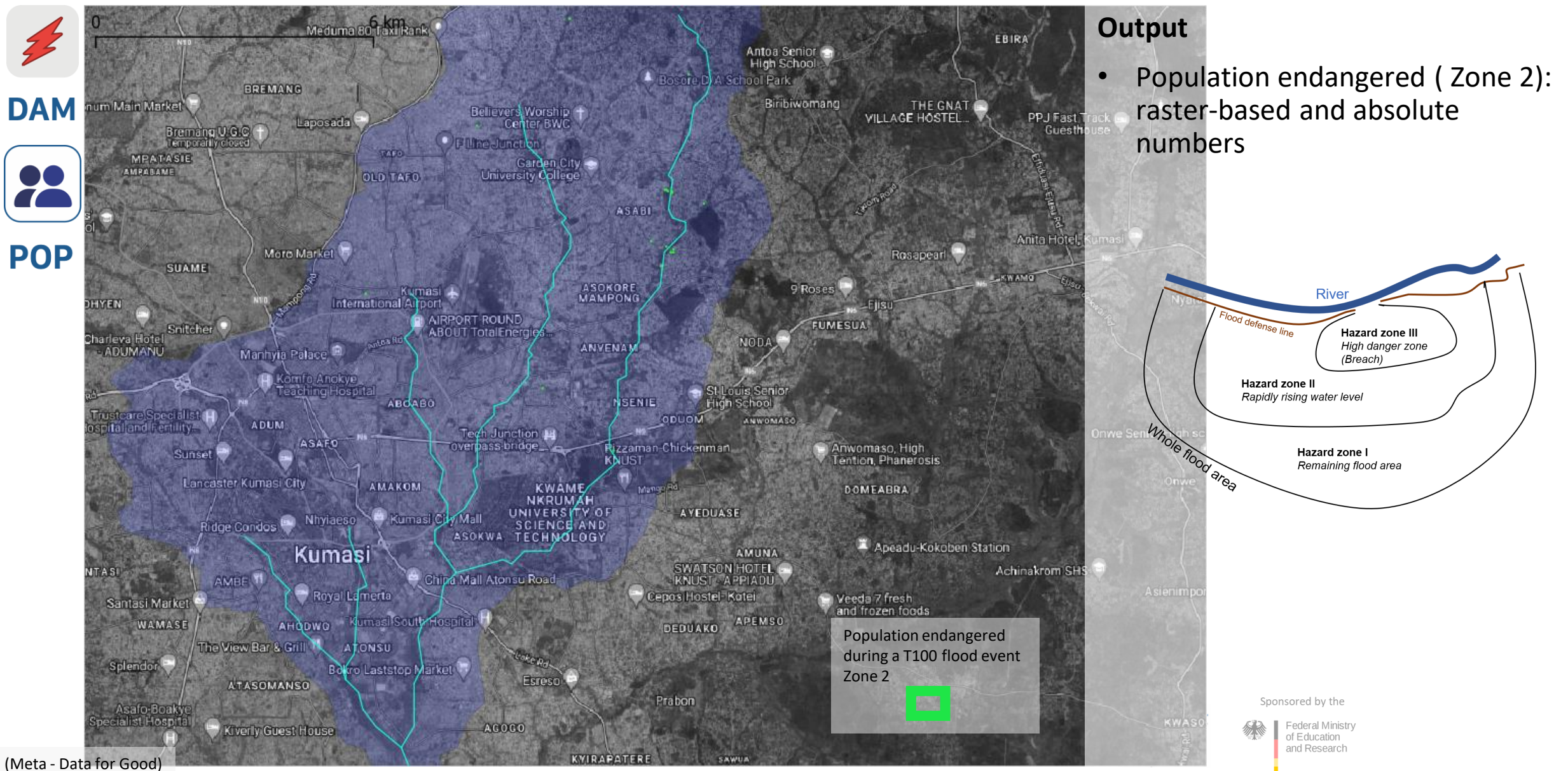

### **Kumasi - Aboabo Catchment**

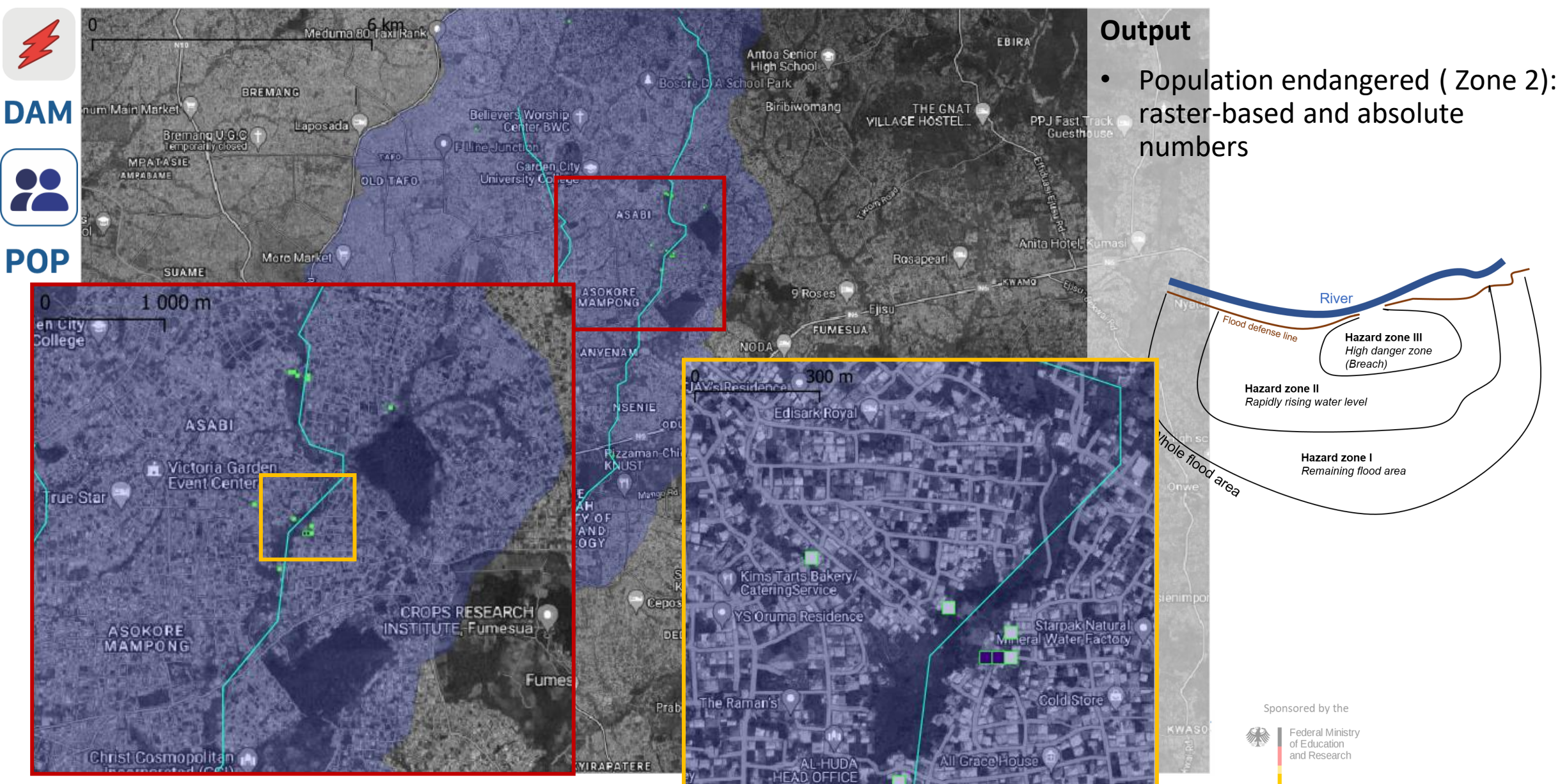

### **Kumasi - Aboabo Catchment**

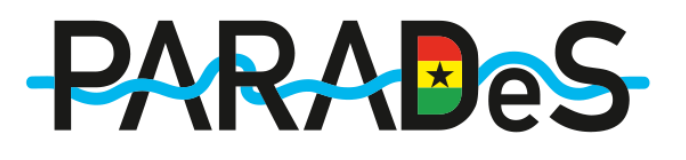

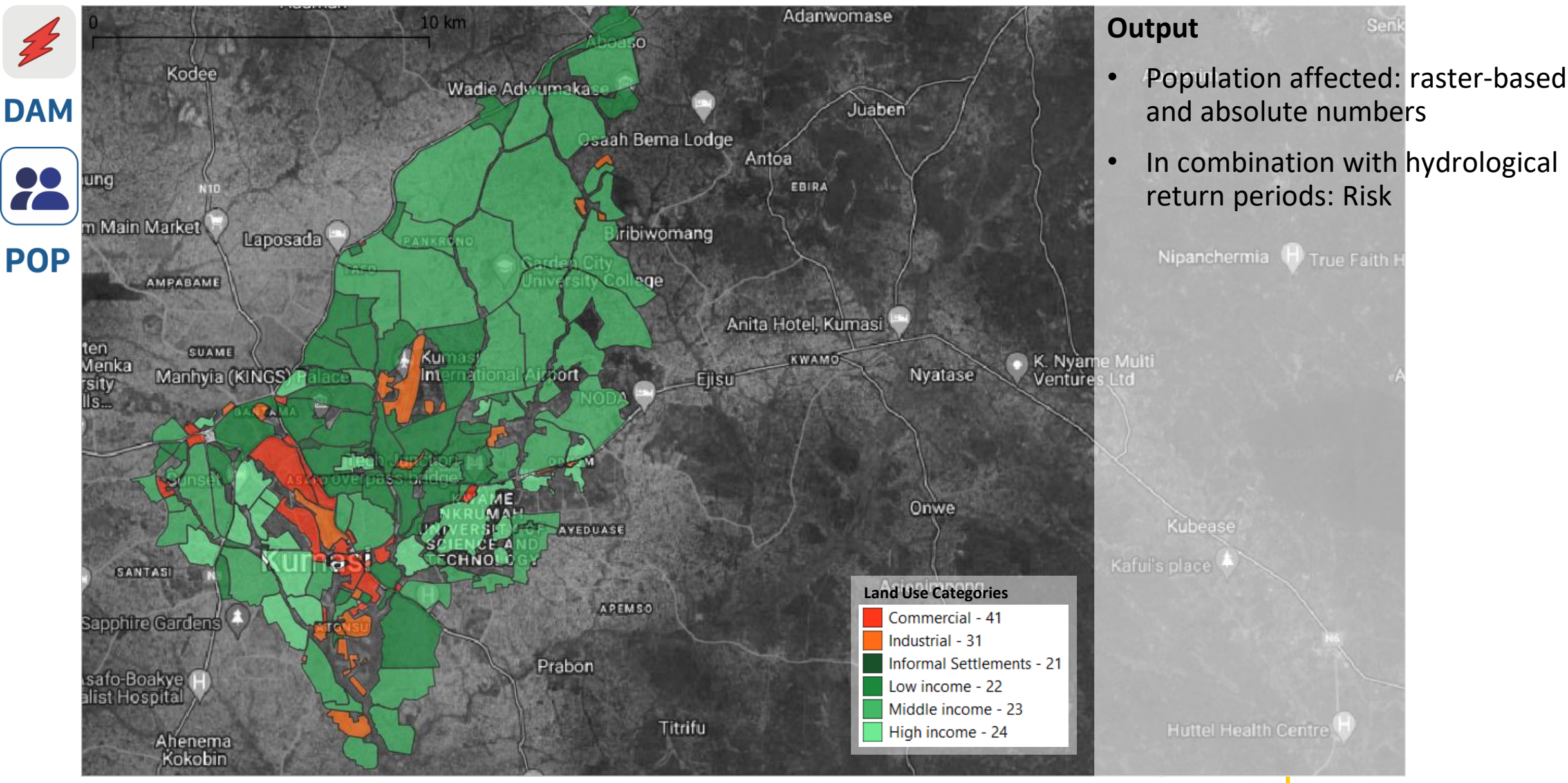

### **Kumasi - Aboabo Catchment**

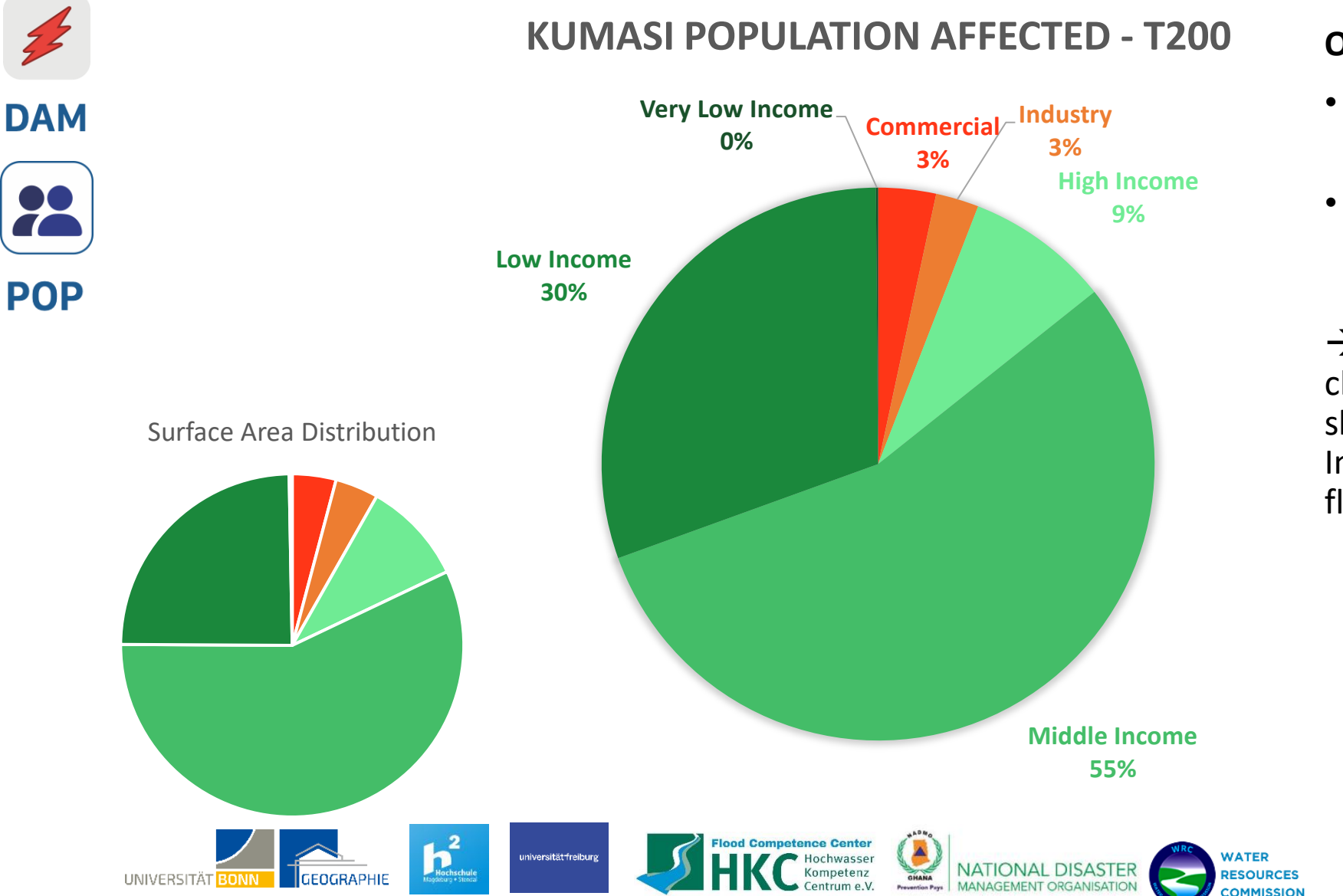

# **PARABeS**

#### **Output**

- Population affected: raster-based and absolute numbers
- The right pie chart describes the relative part of people affected in areas of the land-usage types
- $\rightarrow$  The comparison with the pie chart of surface area distribution shows that people in the "Low Income" areas are more affected by flooding than other areas.

Sponsored by the

**Federal Ministr** 

of Education and Research

# **Structure of Module 2**

**PARAH** 

**Model Theory and Application**

**Outlook** 

Module objectives

Modelling theory and literature sources

Examples: PARADeS models

Accra - Odaw:

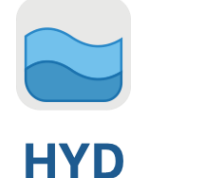

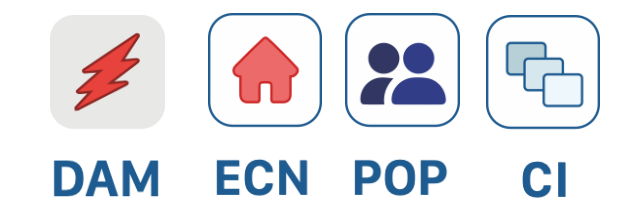

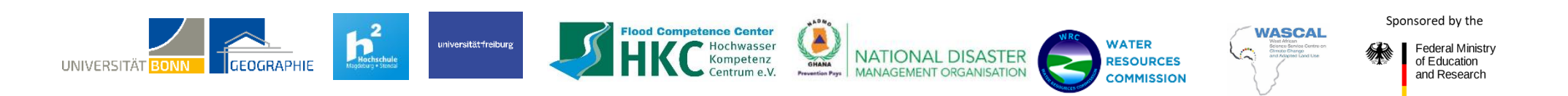

### **Accra – Odaw Catchment and Surrounding**

#### **Input and Data**

- Digital elevation model (DEM):
	- $\triangleright$  TandemX 30 m
	- $\triangleright$  LIDAR 1 m
- Land-use: Copernicus GLS 30m (2018)
- Sea level tides
- Rainfall data from Accra airport (1980 - 2018)
- Measured cross-section

#### **Uncertainties**

- Rainfall data is only available in 24hr sample. Estimates of flash floods in finer temporal resolution is not captured
- Very poor discharge data for validation
- No spatial data for validation.
- Flood hotspots identification through participatory mapping was used for plausibility checks, this however does not capture all the areas affected.

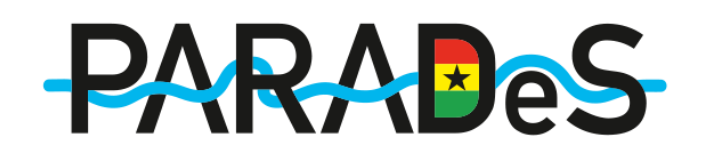

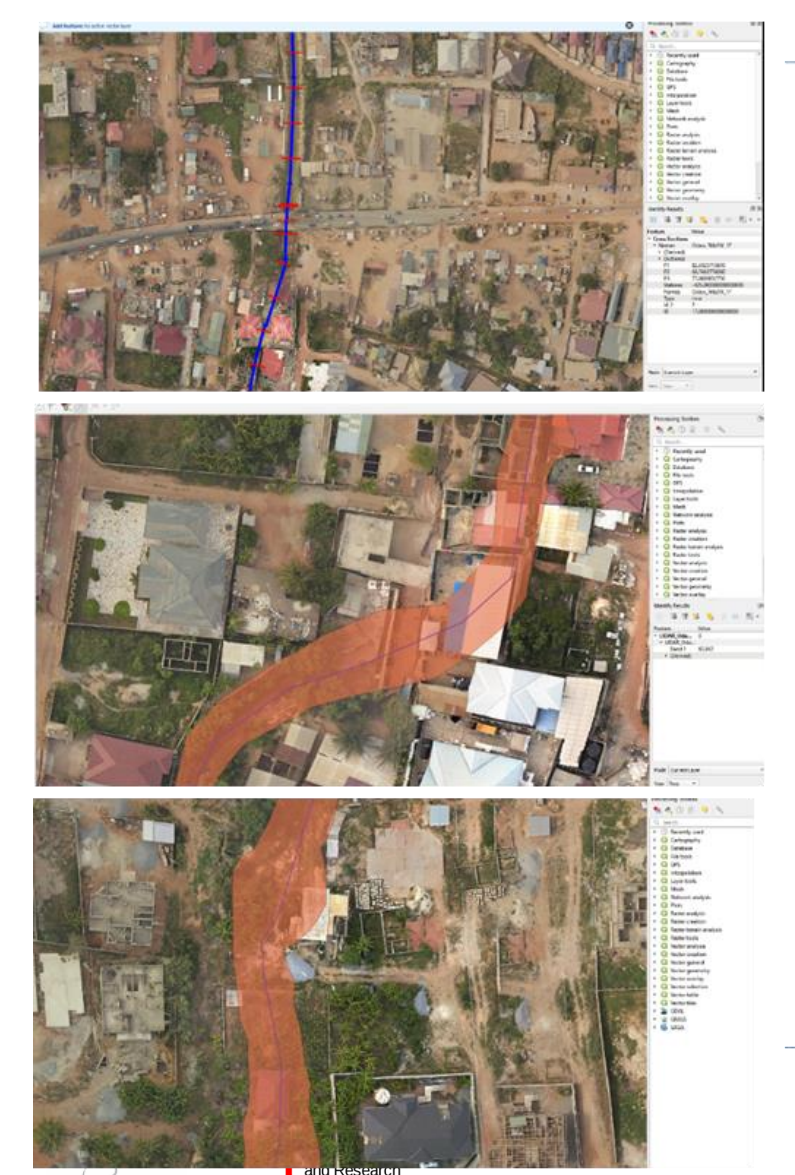

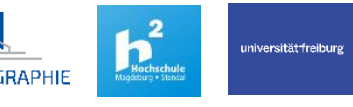

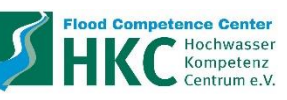

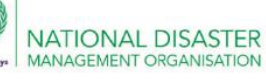

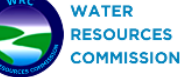

**HYD** 

### **Accra – Odaw Catchment and Surrounding**

**Tidal influence** 

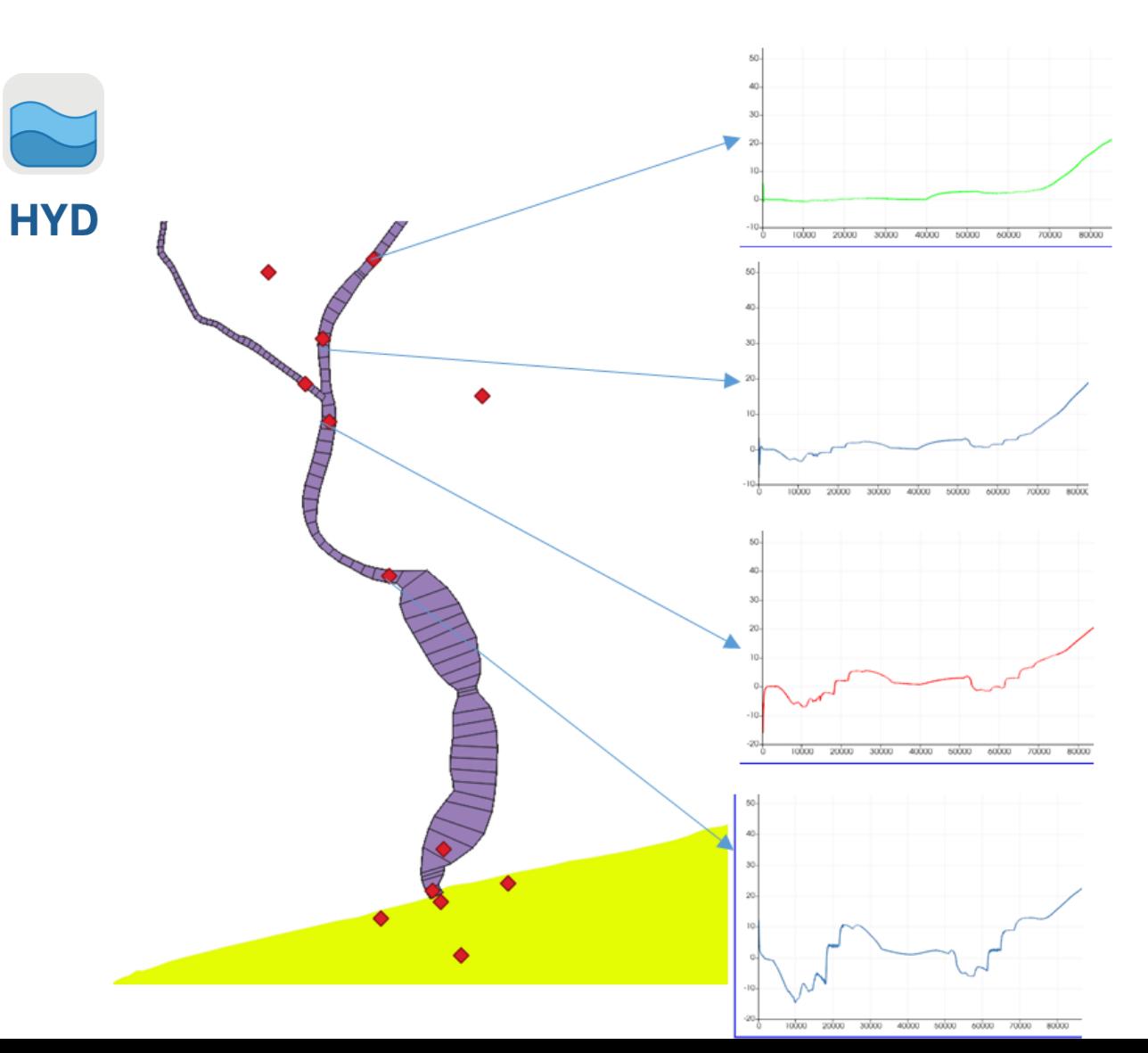

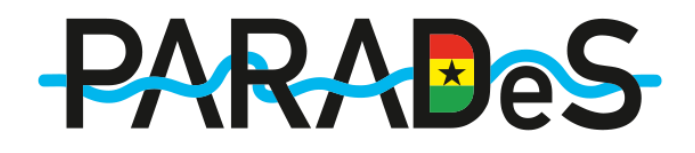

#### **Output**

- Depth and velocity of 2D Raster
- Peak discharges
- Inundation areas

 $\bullet$   $\bullet$  ...

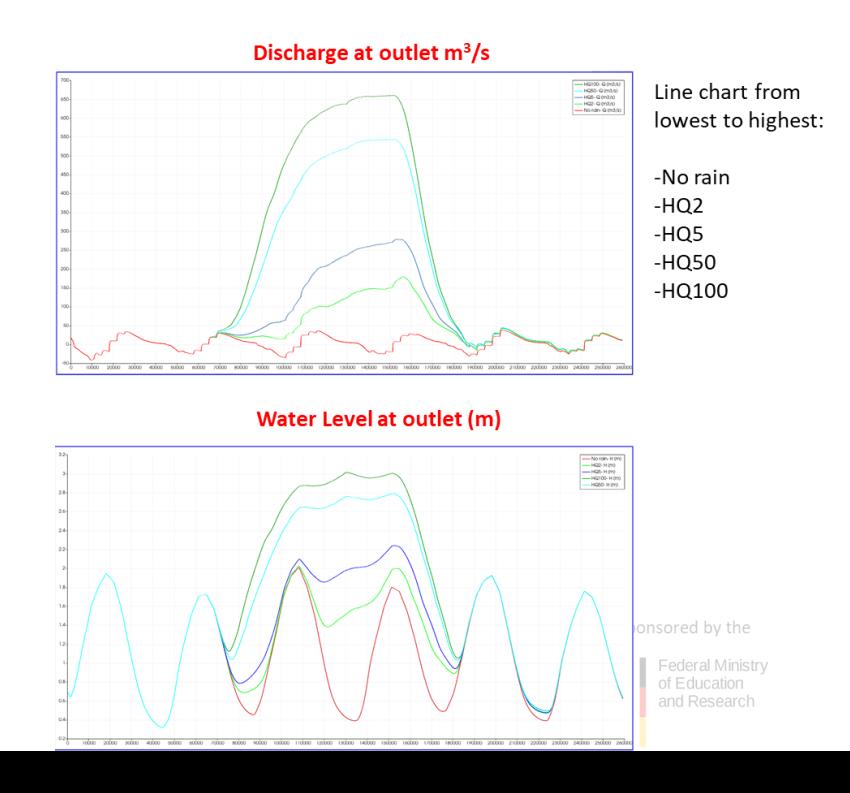

### **Accra – Odaw Catchment and Surrounding**

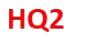

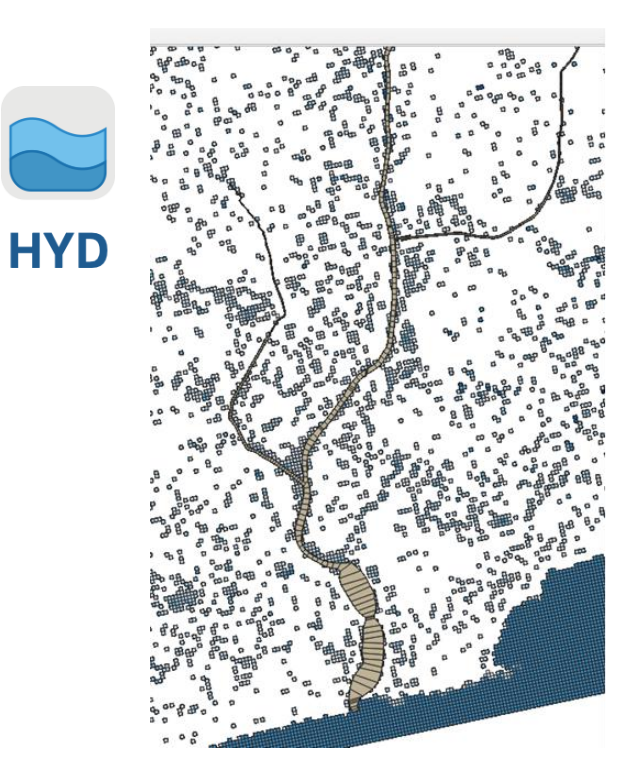

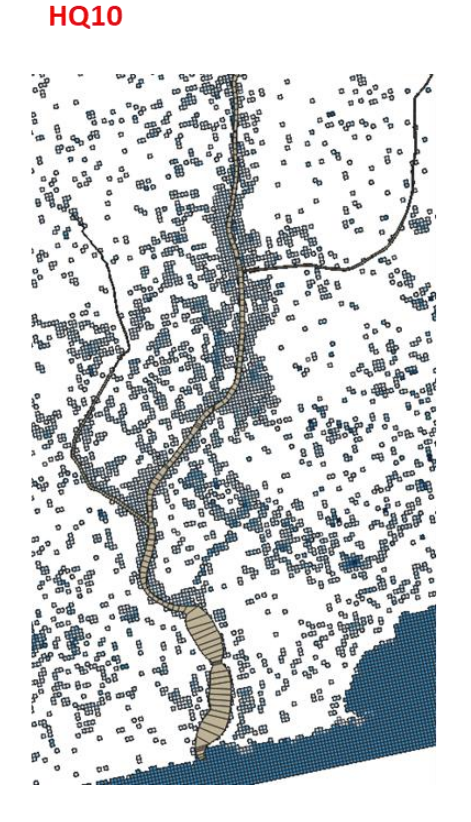

**HQ50** 

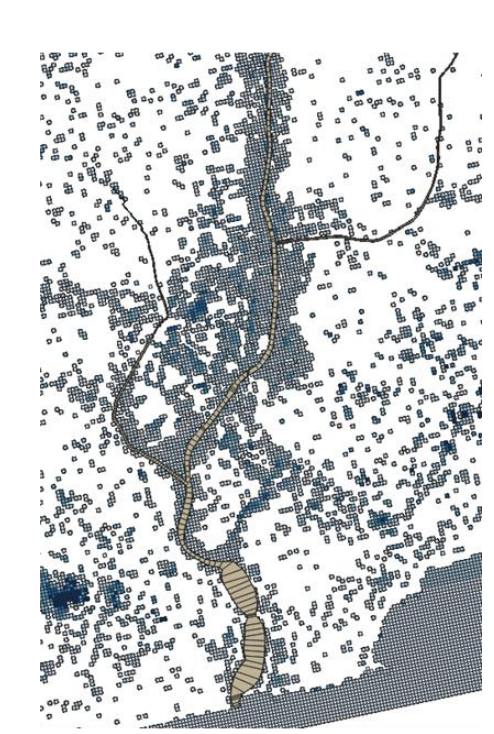

NATIONAL DISASTER<br>MANAGEMENT ORGANISATION

**WATER** 

**ESQURCES** 

**COMMISSION** 

# **PARABeS**

**Output**

- Depth and velocity of 2D Raster
- Peak discharges
- Inundation areas
- ...for different return periods

Sponsored by the

of Education

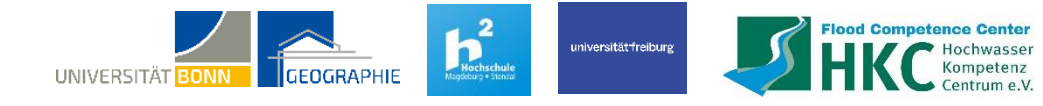

 $\sim$ 

### **Accra - Odaw Catchment**

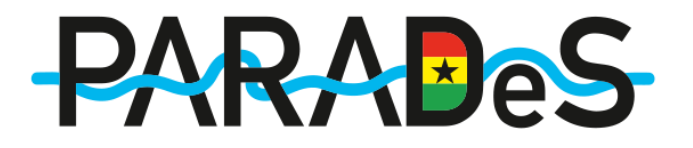

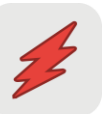

#### **Input & Data**

- Land Coverage Data: ESRI Sate[llite](https://www.gislounge.com/2020-global-land-cover-data/)  **DAM** Data 25 m x 25 m
	- Flood Depth Damage Curves & Absolute Damages
- **ECN** • Land-Use-Categorization:
	- Commercial 41 Industrial - 31 **Informal Settlements - 21** Low income - 22 Middle income - 23
		- High income 24

#### **Uncertainties & Assumptions**

- No validation of model results
- Uncertainty from input data affects the model output – "A model's quality is only as good as its input's quality."
- Absolute damage values from 2016
- Satellite Data from 2020
- House protection scenario's assume an application of protection measures in all residential areas

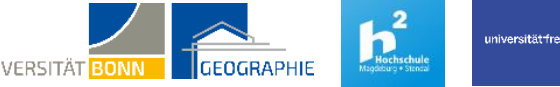

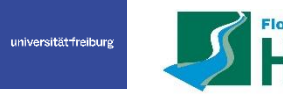

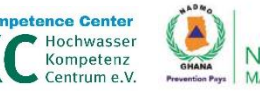

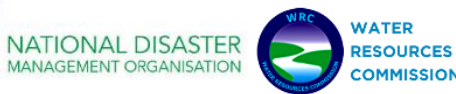

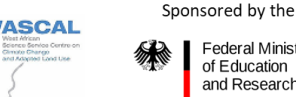

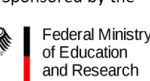

# **PARADeS**

**Accra - Odaw Catchment**

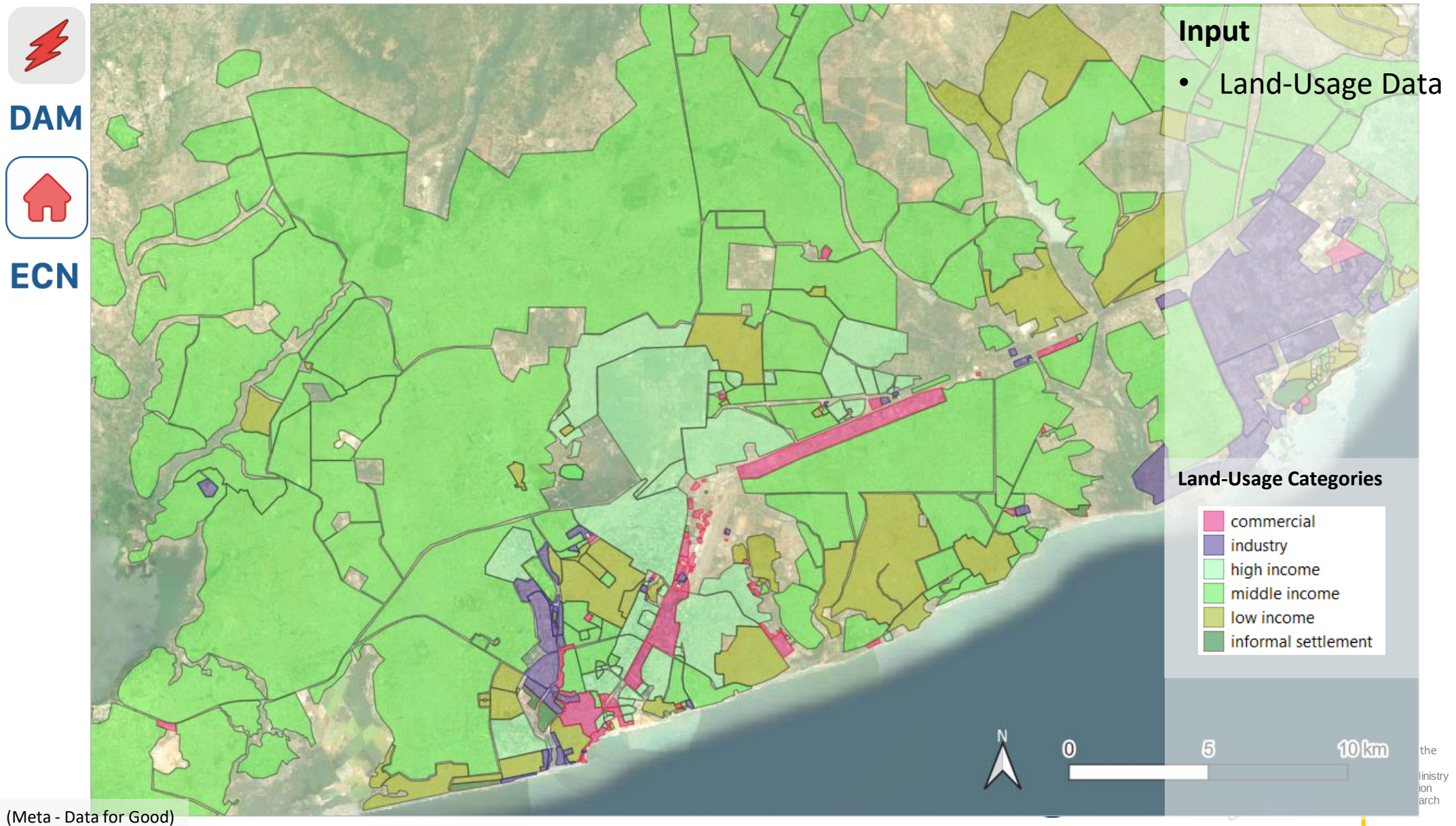

**Accra - Odaw Catchment – ECN Results**

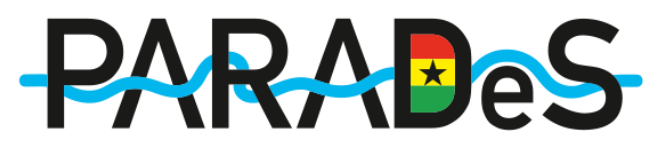

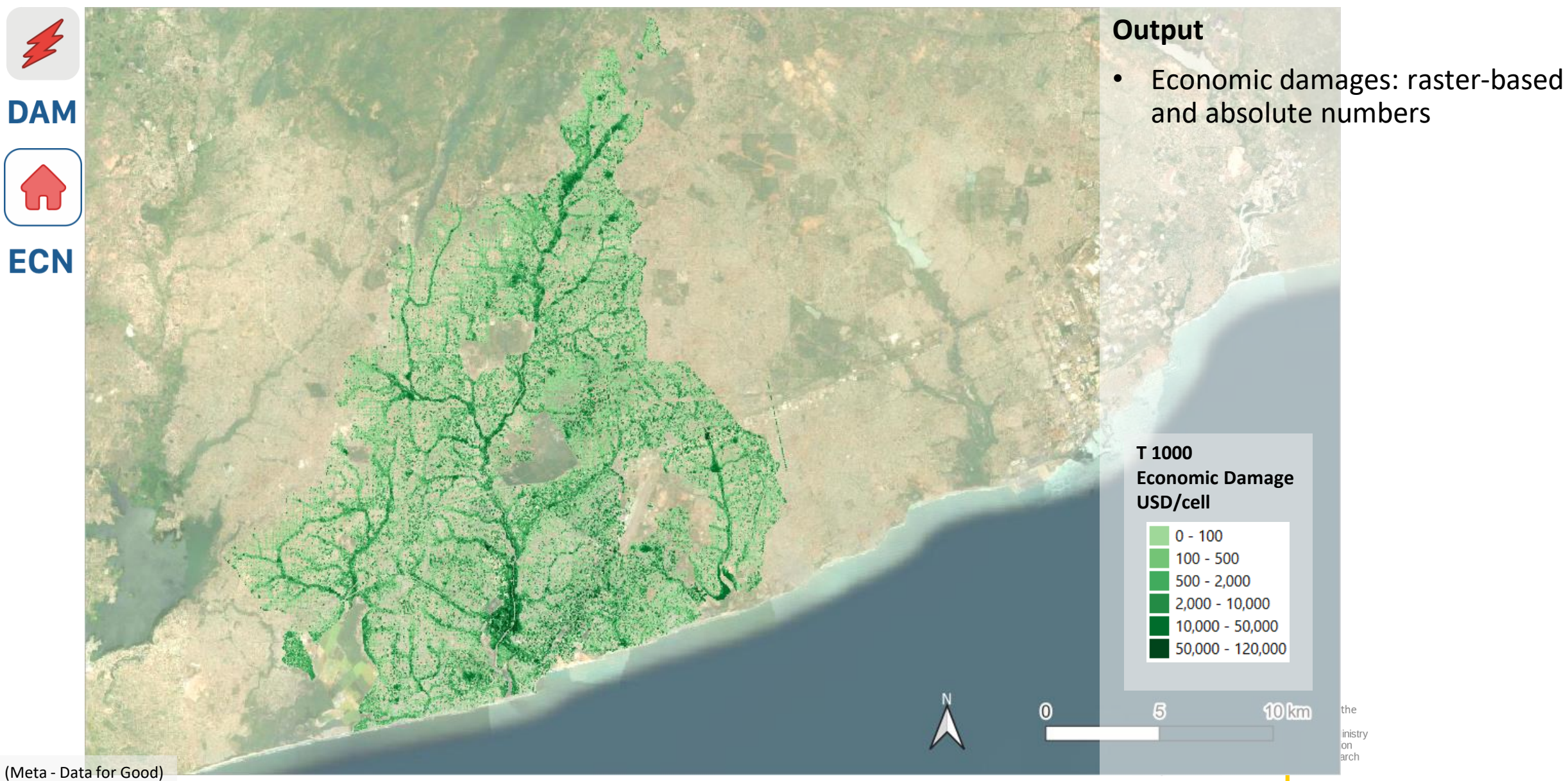

**Accra - Odaw Catchment – ECN Results**

![](_page_50_Picture_2.jpeg)

![](_page_50_Picture_3.jpeg)

**Accra - Odaw Catchment – ECN Results**

#### **Output DAM Very Low Commercial 4% Industry**  $\omega$ **Income 4% 0%Low High ECN Income Income 25% 10% Middle Income 57%**  $\boldsymbol{0}$

# **PARABeS**

• Economic damages: raster-based and absolute numbers

- $\leftarrow$  The pie chart derives the number of economic damages per landusage category.
- $\leftarrow$  Economic damages for Very-Low-Income Area only makes up a percentage <1%

**Land-Usage Categories** economic damages does not paint a  $\rightarrow$  The number of people though is very high. Only looking at the full picture.

> high income middle income low income

informal settlement

 $10<sub>km</sub>$ 

lthe linistry

### **Accra - Odaw Catchment**

![](_page_52_Picture_2.jpeg)

**DAM** 

#### **Input & Data**

![](_page_52_Picture_5.jpeg)

• Open Street Map Data

![](_page_52_Picture_7.jpeg)

**CI** 

- Information about dependencies and CI characteristics – CI workshops
- Point elements 433 Polygon elements 486
- Connector elements 1216

![](_page_52_Figure_11.jpeg)

![](_page_52_Picture_12.jpeg)

### **Accra - Odaw Catchment**

![](_page_53_Picture_2.jpeg)

#### **Input & Data**

![](_page_53_Picture_5.jpeg)

• Open Street Map Data

![](_page_53_Picture_7.jpeg)

**CI** 

**DAM** 

- Information about dependencies and CI characteristics – CI workshops
- Point elements 433 Polygon elements 486
- Connector elements 1216

![](_page_53_Figure_11.jpeg)

#### **Legend CI Sectors & Elements Electricity Substations Telecommunication towers** Water Sector: **Booster stations District offices** Watertruck filling stations **SSIP & CWSA Hospitals Emergency services: Fire services Police services** Transportation sector: **Traffic lights Airports Hydrological Boundaries**

Odaw channel system Odaw catchment area

#### **Uncertainties & Assumptions**

- No validation of model results
- Assumptions are made for the CI element attributes: Recovery time, water thresholds, CI users connected

**PARABeS** 

• Dependencies are simplified

# **PARABeS**

**Accra - Odaw Catchment**

![](_page_54_Figure_3.jpeg)

### **Accra - Odaw Catchment**

![](_page_55_Figure_2.jpeg)

universität freiburg

Flood Competence Center<br>Kompetenz<br>Kompetenz

![](_page_55_Picture_3.jpeg)

**CIN Network** 

**[Properties](https://promaides.myjetbrains.com/youtrack/articles/PMID-A-385/Network-properties)**

#### **Output CI network metrics:**

- Examining CI elements with a lot of outgoing connections
- CI elements with a high cascade potential value: Cascade potential value describe the number of elements disrupted when the associated element is disrupted.

Sponsored by the

**Federal Ministry** of Education

and Research

 $\rightarrow$  Figure shows:

*Cascade potential values P > 10*

*1 km radius equals a cascade potential value P = 50.*

NATIONAL DISASTER

**WATER RESOURCES COMMISSION** 

**Accra - Odaw Catchment – CI Results**

![](_page_56_Picture_2.jpeg)

![](_page_56_Picture_3.jpeg)

#### **Output**

- CI network metrics:
- CI elements with a lot of outgoing connections
- CI elements with a high cascade potential value
- Number of disrupted CI users per sector and flood event

![](_page_56_Picture_9.jpeg)

![](_page_56_Picture_10.jpeg)

**CI** 

![](_page_56_Picture_11.jpeg)

![](_page_56_Picture_12.jpeg)

![](_page_56_Picture_13.jpeg)

![](_page_56_Picture_14.jpeg)

![](_page_56_Picture_15.jpeg)

## **Structure of Module 2**

**PARABeS** 

**Model Theory and Application**

Module objectives

Modelling theory and literature sources

PARADeS models for Odaw, Aboabo & White Volta

Outlook

![](_page_57_Picture_7.jpeg)

### **Outlook What to do with the model?**

1. The different models help to describe the **current situation** of a system and can be combined to an overall risk.

2. Changing the model will resemble **potential future scenarios**.

3. **Comparison** of flood consequences.

**UNIVERSITÄT** 

4. This supports the **identification** of the optimal solution.

![](_page_58_Figure_5.jpeg)

![](_page_58_Picture_6.jpeg)

![](_page_58_Picture_7.jpeg)

**JARA** 

# **Questions?**

![](_page_59_Picture_1.jpeg)

![](_page_59_Picture_2.jpeg)

Dipl.-Ing. Roman Schotten roman.schotten@h2.de

#### **Publications**

Schotten, R.; Bachmann, D., Methodology of a Critical Infrastructure Network Modelling Module for Flood Risk Assessments Including a Case Study in Accra, Ghana. *J. Flood Risk Manag.* **2023**, 16, 3. <https://doi.org/10.1111/jfr3.12913>

Bachmann, D.; Schüttrumpf H., Integrating the reliability of flood protection structures into catchment-based flood risk analysis, *Hydrologie und Wasserbewirtschaftung*, vol. 58, pp. 168–177, Jun. **2014**, [https://doi.org/10.5675/HyWa\\_2014,3\\_1](https://doi.org/10.5675/HyWa_2014,3_1)

![](_page_59_Picture_7.jpeg)

**WATER** 

**RESOURCES** 

**COMMISSION** 

**NATIONAL DISASTER** 

Prof.-Dr.-Ing. Daniel Bachmann Daniel.Bachmann@h2.de

Sponsored by the

**Federal Ministr** 

of Education and Research

![](_page_60_Picture_0.jpeg)

![](_page_60_Picture_2.jpeg)

Sponsored by the

![](_page_60_Picture_4.jpeg)

**Federal Ministry** of Education and Research

### Creative Commons 4.0

![](_page_61_Picture_1.jpeg)

This material is licensed under the Creative Commons Attribution-ShareAlike 4.0 International License

It is allowed to

![](_page_61_Picture_4.jpeg)

**Share** — copy and redistribute the material in any medium or format for any purpose, even commercially **Adapt** — remix, transform, and build upon the material for any purpose, even commercially

To see a copy of this licence, visit http://creativecommons.org/licenses/by-sa/4.0/

Citation reference Prof. Dr. Mariele Evers

University of Bonn

Dr. Sylvia Krise University of Freiburg

Prof. Dr.-Ing. Daniel Bachmann University of Applied Sciences in Magdeburg

Dipl.-Hydrologe Georg Johann Flood Competence Center

![](_page_61_Picture_12.jpeg)